# Министерство образования и науки Российской Федерации Федеральное государственное бюджетное образовательное учреждение высшего образования

Иркутский национальный исследовательский технический университет

Кафедра промышленной экологии и безопасности жизнедеятельности

**Тимофеева С.С.**

# **ИНФОРМАЦИОННЫЕ ТЕХНОЛОГИИ В СФЕРЕ БЕЗОПАСНОСТИ**

# **Конспект лекций**

для магистрантов, обучающихся по направлению 20.04.01 «Техносферная безопасность», профиля подготовки: «Народосбережение. Управление профессиональными, аварийными и экологическими рисками» квалификации «магистр»

## Лекция 1 **Программные продукты, используемые при работе служб охраны труда**

Информационные технологии широко используются в работе служб охраны труда . Рассмотрим наиболее распространенные из них.

## **1. Автоматизированное рабочее место специалиста по охране труда (АРМ "Охрана труда")**

## 1. Назначение

Автоматизированное рабочее место специалиста по охране труда (АРМ "ОХРАНА ТРУДА") предназначено для информационной поддержки деятельности работников службы охраны труда. Использование новейших информационных технологий совершенствует организацию работы служб охраны труда, осуществляет методическую поддержку, облегчает и ускоряет выполнение ими своих обязанностей.

2. Возможности

Автоматизированное рабочее место специалиста по охране труда:

автоматизирует составление акта по форме Н-1 и сообщения о последствиях несчастного случая в соответствии с Положением о расследовании несчастных случаев;

автоматизирует составление регламентных отчетов предприятий и сводных отчетов объединений предприятий по форме № 7-травматизм;

выдает таблицы и диаграммы распределения пострадавших по времени, видам происшествий, причинам несчастных случаев, характеристикам пострадавших;

выдает нужную информацию о персонале, оборудовании, условиях труда, входящих и исходящих документах, несчастных случаях;

составляет планы-графики проверок знаний, медосмотров и выдает справки о нарушениях правил охраны труда по предприятию, подразделениям, группам работающих;

составляет планы-графики технических осмотров оборудования по предприятию, подразделениям, видам и группам оборудования;

выдает справки о документах, находящихся на контроле;

позволяет создавать документы в текстовом редакторе с использованием библиотек бланков и образцов, хранить их в "папках", открывать новые "папки" и систематизировать их;

сообщает пользователю о наступлении срока любого события, поставленного на контроль.

Назначение функциональных блоков АРМ "Охрана труда"

**Персонал.** Предназначен для ввода индивидуальных сведений о каждом сотруднике, его квалификации, совмещаемых профессиях, допусках к опасным

работам, правах на допуск к работам по нарядам и распоряжениям, прохождении обучения и медосмотра, о фактах нарушения им правил техники безопасности.

Автоматически составляет графики обучения, проверок знаний и проведения медосмотров всего персонала предприятия.

Представляет списки лиц, имеющих права на допуск к работам по нарядам и распоряжениям, имеющих допуск к работам повышенной опасности, просрочивших проверку знаний, медосмотр или нарушивших технику безопасности.

Примечание: Автоэкзаменатор "Охрана труда", предназначенный для автоматизации обучения и контроля знаний нормативных актов об охране труда также можно приобрести в НПП "ПРОТЕК".

**Производство** Предназначен для учета состояния оборудования.

## **Оборудование**

Для каждой единицы оборудования заполняется карточка, содержащая сведения о наименовании и технических характеристиках оборудования, месте его установки, необходимости освидетельствования и ответственного за его состояние.

Автоматически создаются и выводятся на печать: справка о состоянии оборудования, график технических обследований, перечень оборудования с просроченной датой освидетельствования и график экспертных обследований.

## **Условия труда**

Для каждого рабочего места заполняется карта условий труда, которая включает общие сведения о рабочем месте, о фактическом состоянии условий труда на рабочем месте, а также все остальные данные по аттестации каждого рабочего места в текстовом виде.

Автоматически составляются ведомости рабочих мест и результатов их аттестации по условиям труда по подразделениям, по предприятию.

**Травматизм** Предназначен для учета, систематизации и анализа данных по производственному травматизму.

Учет актов Н - 1

Содержит перечень всех актов по форме Н - 1 с возможностью их просмотра и редактирования. Каждый акт составляется с использованием действующих справочников и нормативных документов. Программа следит за правильностью и полнотой внесения данных. Акты могут редактироваться и выводиться на печать.

Акты по форме Н - 1, как и все остальные документы, составляемые программой, соответствуют всем требованиям законодательства России по охране труда.

Содержит сообщения о последствиях несчастного случая с пострадавшим. В случае необходимости можно подготовить несколько сообщений о последствиях по одному пострадавшему.

#### **Анализ травматизма.**

Программа воспроизводит результаты распределения несчастных случаев по различным факторам и представляет эти результаты в виде напечатанного документа.

В качестве одного из средств визуального анализа предлагается графическая интерпретация информации в виде диаграмм различного типа. Это дает наглядное представление о динамике травматизма и является основанием для оценки деятельности по охране труда.

Графическое представление информации особенно эффективно при публичных выступлениях на совещаниях, семинарах, конференциях.

**Документы.** Предназначен для повышения эффективности работы с документами.

#### **Контроль исполнения**

Ведутся журналы входящих, исходящих и внутренних документов с помощью заполнения "карточек", содержащих основные сведения о документе и его краткое содержание. По каждому документу фиксируется резолюция, исполнитель, место нахождения документа и срок исполнения резолюции. Устанавливается перечень документов, находящихся на контроле. Программа сообщает об исполненных документах и документах, не исполненных в срок.

## **Отчетност**ь

Автоматически создается отчет по форме №7-травматизм, отчеты подчиненных предприятий программа объединяет в сводный отчет.

На основании отчета №7-травматизм создается отчет "Динамика травматизма" (для предприятия или сводный), в котором предусмотрено представление данных в графическом виде.

## **Рабочие документы**

Дает возможность вести картотеку рабочих документов по охране труда, содержащую тексты писем, приказов, инструкций и т.д., систематизировать их, обеспечивать быстрый поиск нужного документа и работу с ним в текстовом редакторе.

При создании документов предлагаются различные формы документов, соответствующие действующим нормативным актам.

## **Службы**

## **Будильник**

Предназначен для автоматического предупреждения о просроченных или приближающихся сроках проведения мероприятий. Каждый раз при включении программного комплекса производится поиск просроченных или приближающихся сроков проведения проверок знаний, медосмотров, технических освидетельствований оборудования, сроков выполнения директивных документов. Если таковые мероприятия обнаружены, на экране в сопровождении звукового сигнала появляется напоминание о них.

#### **Формы рабочих документов**

Позволяет создать библиотеку форм наиболее важных и часто используемых документов. Обеспечивает быстрый поиск нужной формы и работу с ней в текстовом редакторе Ms Word.

**Справочники** Экранные формы для ввода и редактирования данных предусматривают выбор значений данных из электронных справочников там, где это возможно. Справочники позволяют выбирать данные, а не вводить с клавиатуры.

В АРМ "Охрана труда" содержатся разнообразные справочники, некоторые из которых заполняются пользователем на этапе настройки.

Об эффективности справочников свидетельствует тот факт, что при составлении акта по форме Н-1 из справочников выбирается более 60% всех необходимых сведений.

4. Технические характеристики

АРМ "Охрана труда" версии 2.0 может быть установлен в одном из указанных вариантов:

установка в локальной сети для многопользовательской работы с допуском к одной базе данных (база на сетевом сервере, рабочие места на рабочих станциях); установка на локальный компьютер для индивидуальной работы (рабочее место и база данных на одном компьютере).

5. ценовой лист АРМ "Охрана труда"

Цена поставки программного продукта (ПП) АРМ "Охрана труда" и предоставления услуг складывается из цен на:

программное обеспечение (ПО);

документацию;

ключ электронной защиты.

комплект ПП, который включает:

Комплект устанавливается на одном рабочем месте (лицензия на одного пользователя), и его цена составляет 450 у.е.

лицензии на установку ПО на дополнительных рабочих местах.

Для увеличения количества рабочих мест в пределах одной организации или предприятия, на которых предполагается использовать ПП, необходимо приобрести дополнительные пользовательские лицензии (в этом случае предоставляются значительные скидки).

Демо-версию АРМ "Охрана труда" можно получить в Интернете на сайте Этна-Информационные технологии

# **2. Автоматизированные информационные системы АИС ЭТНА**

Информационно-справочные системы России в области охраны труда, разработанные ЭТНА-информационные технологии включают:

 "Региональная автоматизированная информационная система по управлению охраной труда (АИС "Охрана труда")"

Автоматизация взаимодействия региональных органов исполнительной власти и предприятий всех видов собственности с целью повышения эффективности их работы в сфере охраны труда.

 "Федеральная автоматизированная информационная система по управлению обучением отдельных категорий застрахованных (АИС "Обучение ОКЗ")"

Автоматизация взаимодействия региональных органов исполнительной власти и предприятий всех видов собственности с целью повышения эффективности выполнения целевых программ, направленных на проведение обучения по охране труда.

 "Автоматизированная информационная система обработки материалов комплексной аттестации рабочих мест ОАО "Газпром" (АИС АР)"

Автоматизация работ по охране, нормированию и организации труда, промышленной и пожарной безопасности, формированию и управлению мероприятиями в сфере охраны труда и нормирования труда.

 "Информационная система межведомственного взаимодействия органов государственной власти по охране труда (РИСУОТ ФСС)"

Обеспечение эффективного межведомственного взаимодействия региональных структур в системе управления охраной труда, получение и накопление объективной информации по условиям труда, профессиональным заболеваниям и несчастным случаям на производстве, разработка совместных планов по управлению охраной труда.

 "Информационная система определения наиболее значимых показателей производственной среды и организации рабочих мест ОАО "Газпром" (ИС "Классификация")"

Составление справочников аналогичных рабочих мест по используемому оборудованию, выполняемым работам и т.п. Разработка типовых мероприятий по улучшению условий труда.

 "Информационная система ввода ретроспективной информации по комплексной аттестации рабочих мест в ОАО "Газпром" (ИС "Ретроспектива")

Перевода архивной информации с бумажных носителей в электронный вид.

Проверка знаний

# Назначение

Модуль предназначен для автоматизации процессов организации и учета обучения и проверки знаний работников в области охраны труда, промышленной и пожарной безопасности, а также формирования необходимой отчетной документации.

## Функции

- □ составление программ проверки знаний;
- □ формирование экзаменационных комиссий;
- □ составление графиков проверки знаний;
- □ проверка знаний работников путем тестирования;
- □ планирование проверки знаний;
- □ выставление оценки работникам, прошедшим проверку знаний;

□ формирование протоколов заседаний экзаменационных комиссий;

Отчетные формы

- к проверки знаний по промышленной безопасности у ИТР;
- $\Box$  График проверки знаний по охране труда у ЭК;
- $\Box$  График проверки знаний по охране труда у ИТР;
- □ График проверки знаний по промышленной безопасности у ПДК и ПДАК;
- □ График проверки знаний по охране труда у рабочих;
	- Финансирование мероприятий на охрану труда

Назначение

Модуль предназначен для автоматизации процессов формирования сметы расходов на охрану труда и контроля исполнения бюджета.

Функции

- □ формирование перечня мероприятий по улучшению условий труда;
- □ составление сметы расходов на мероприятия по улучшению условий труда;
- □ контроль выполнения запланированных мероприятий;
- □ анализ расходования запланированных денежных средств;
- □ формирование отчетных и аналитических документов;

Отчетные формы

оприятия по охране труда и промышленной безопасности;

- □ Сводная таблица организационно технических мероприятий;
- □ Смета затрат по охране труда, промышленной и пожарной безопасности;

 $\Box$  Смета затрат на мероприятия по ОТ, промышленной безопасности и пожарной безопасности, выполненные силами РВУ;

□ СПРАВКА о ходе выполнения организационно-технических мероприятий (Соглашения) по охране труда и промышленной безопасности;

олнение к СПРАВКА о ходе выполнения организационно-технических мероприятий (Соглашения) по охране труда и промышленной безопасности;

- $\Box$  Финансирование оргтехмероприятий по охране труда (план/факт);
- $\Box$  Финансирование оргтехмероприятий по охране труда на силами РВУ (План);
	- Оформление и анализ несчастных случаев

Назначение

Модуль предназначен для автоматизации подготовки и формирования документации необходимой для расследования, учета и анализа причин возникновения несчастных случаев на производстве.

Функции

регистрация несчастного случая;

извещение о несчастном случае;

- П создание комиссии по расследованию несчастного случая;
- сследование несчастного случая;
- $\Box$  составление акта по форме H-1;

□ оформление документации по несчастному случаю;

- $\Box$  формирование отчетов по травматизму.
- Отчетные формы
- П Анализ производственного травматизма за период;
- $\Box$  Анализ производственного травматизма за 2 года;
- □ Анализ производственного траватизма по профессиям;
- □ Анализ производственного травматизма по подотраслям;
- □ Анализ производственного травматизма по оборудованию;
- П Анализ общего состояния производственного травматизма;
- □ Анализ количества несчастных случаев;
- $\Box$  Форма 7-Т;
- □ Численность пострадавших в несчастных случаях;
	- Контроль состояния условий труда

Назначение

Модуль предназначен для автоматизации проведения внутренних проверок состояния условий труда, планирования работы подразделений, контроля выполнения планов, мониторинга выполнения мероприятий по улучшению условий труда.

Функции

- мирование комиссий организации;
- П планирование проведения внутренних проверок состояния условий труда;;
- П формирование программ проведения внутренних проверок состояния условий труда;

П оформление результатов проведенных внутренних проверок состояния условий труда;

- ирование работ отдела (службы);
- трация нарушений и нарушителей;
- $\Box$  регистрация и контроль выполнения мероприятий, предпринятых в результате административно-производственного контроля;
- Отчетные формы
- □ Сводный план работы отдела ОТ на год;
- $\Box$  План работы отдела ОТ;
- $\Box$  Мероприятия по устранению замечаний вывленных АПК;
- □ Информация о выполнении предписаний по охране труда;
- □ Показатели УТ и ОТ;
	- Аттестация рабочих мест по условиям труда

Назначение

Модуль предназначен для автоматизации трудоемких операций (заполнение графиков проведения аттестации, составление перечня рабочих мест на которых будет проводиться аттестация, заполнение карт аттестации рабочих мест по

условия труда) при подготовке и проведении аттестации рабочих мест по условиям труда.

Функции

□ подготовка к проведению аттестации;;

-промышленной лаборатории;;

□ оценка условий труда на рабочих местах;;

□ оформление результатов аттестации рабочих мест;;

□ формирование отчетных документов::

□ формирование статистических отчетов;;

□ анализ результатов аттестации рабочих мест по условиям труда.;

Отчетные формы

 $\Box$  Форма 1-Т;

 $\Box$  Форма 7-Т;

□ Ведомость результатов аттестации по условиям труда;

□ Сводная ведомость аттестации по условиям труда;

□ Ведомость учета рабочих мест по наличию вредных производственных факторов;

□ Материалы по улучшению условий труда;

Сводный перечень мероприятий по улучшению условий труда;

□ Сводные материалы по аттестации;

Пожарная безопасность

Назначение

Модуль предназначен для автоматизации учетных функций и формирования отчетных документов по пожарной безопасности.

Функции

 $\Box$  формирование актов-предписаний по результатам проверки состояния пожарной безопасности;

□ составление планов мероприятий по пожарной безопасности;

□ контроль выполнения мероприятий;

□ учет пожаров;

□ учет численности пожарной охраны и средств на ее содержание;

учет автоматических установок пожаротушения;

□ учет устройств пожарной автоматики.

Отчетные формы

□ Сводный план работы отдела ОТ на год;

 $\Box$  План работы отдела ОТ;

□ Отчет о пожарах и последствиях за квартал, с нарастающим итогом;

 $\Box$  Сведения о численности пожарной охарны и затраты на ее содержание;

□ Сведения о повышении квалификации сотрудников при Академии МЧС РФ и учебных центрах УГПС;

□ Сведения о наличии пожарной техники, вооружения и средств пожаротушения;

 $\Box$  Сведения о наличии автоматических установок пожаротушения;

□ Сведения о срабатывании автоматических установок пожаротушения;

- □ Сведения о наличии установок пожарной автоматики;
- □ Сведения о срабатывании установок пожарной автоматики;
- $\Box$  Сведения о выполнении предписаний ГПС;
	- Промышленная безопасность

Назначение

Модуль предназначен для автоматизации учетных функций и формирования отчетных документов по промышленной безопасности.

Функции

формирование актов-предписаний по результатам проверки состояния  $\Box$ промышленной безопасности;;

□ составление планов мероприятий по промышленной безопасности;;

- □ составление планов аттестации работников по промышленной безопасности;;
- □ учет опасных производственных объектов;
- □ учет составляющих опасных производственных объектов;
- □ учет аварий и инцидентов на опасных производственных объектах.;

Отчетные формы

- □ Сводный план работы отдела ОТ на год;
- □ План работы отдела ОТ;
- □ Отчет о выполнении предприятиями предписаний строниих организаций;

□ Отчет (пообъектовый) по основынм показателям поизводственного контроля за соблюдениями требований ПБ на ОПО предприятия;

- □ Анализ состояния ПБ на объектах;
- □ Отчет о выполнении предписаний ПДК;
- □ Реестр опасных призводственных объектов;
- □ Заявка на обучение и аттестацию работников;
- □ Реестр аварий;
- □ Реестр инцидентов;
	- Лаборатория

Назначение

Модуль предназначен для автоматизации процессов измерения и оценки параметров вредных и опасных производственных факторов в санитарнопромышленных лабораториях при проведении аттестации рабочих мест по условиям труда и производственного контроля.

Функции

- □ формирование данных о лаборатории;;
- □ формирование данных о сотрудниках лаборатории;;
- □ формирование данных об используемых средствах измерения;;
- □ составление и согласование заявки на проведение измерений;;
- □ согласование графиков на проведение измерений;;
- □ формирование протоколов измерений.;

Отчетные формы

- □ Список средств измерения;
- □ График поверки средств измерения;

□ Заявка на проведение измерений санитарно-гигиенических параметров условий труда вновь вводимых рабочих мест ;

График проведения обследования санитарно-гигиенических параметров  $\Box$ условий труда;

Сводные  $\Box$ протоколы результатов измерений вредных факторов производственной среды ;<br>□ Карта аттестации рабочего места;

В настоящее время АИС ОТ установлена в:

□ ООО "Газобезопасность";

□ ООО "ВНИИГаз";

□ НУ "ЦНИСГАЗПРОМ";

□ ООО "Смоленскэнерго";

□ УФНПР НИИ охраны труда в г. Екатеринбург;

□ Всероссийский НИИ железнодорожной гигиены;

□ ФГУП Административно-хозяйственное управление МПС РФ;

□ ЗАО "Балканская Звезда";

□ ФГУП "СПО "АНАЛИТПРИБОР";

□ ОАО "Фирма Энергозащита";

□ ТУ №10 ЦФ ОАО "Ростелеком";

□ ФГУП "Кристалл";

□ ФГУП "ФГУП "Калужский электромеханический завод";

Кроме этого разработаны модули:

### **Ввод архивных данных (создание электронного архива)**

 В настоящее время на предприятиях, в организациях, в научных, учебных заведениях и культурных центрах хранится огромное количество бумажных документов, в виде картотек и архивных фондов, содержащих проектную, техническую, нормативную, правовую, производственную документацию, учебную и художественную литературу, исторические и культурные ценности. Основными проблемными вопросами при наличии такого огромного количества документов, даже при условии эффективной системы хранения, является невозможность оперативно осуществлять доступ к требующемуся документу, организовать поиск и сбор статистики по интересующим вопросам, предоставить доступ к информации одновременно нескольким пользователям.

 Сегодня все эти проблемы могут быть решены с помощью преобразования бумажных документов в электронный вид и создания электронного архива.

 Электронный архив - это единое структурированное хранилище документов, которое не заменяет бумажный архив, а функционально его дополняет, позволяя принципиально решать следующие задачи:

□ оперативный доступ к имеющимся документам;

□ одновременная работа нескольких пользователей с одними и теми же документами;

□ разграничение прав доступа к информации;

□ быстрый подбор документов по заданному признаку;

 $\Box$  обеспечение доступа к документам территориально удаленных подразделений;

□ быстрое создание новых документов на основе имеющихся;

□ хранение электронных документов сколь угодно долго без потери качества.

 В настоящее время создание электронных архивов, баз данных, картотек стали необходимыми условиями эффективной работы любого предприятия, организации, учреждения.

 Отдел ввода архивных данных предприятия «ЭТНА-Информационные Технологии» предоставляет качественные услуги по преобразованию и обработке документов, по созданию электронных архивов и баз данных.

НАПРАВЛЕНИЕ ДЕЯТЕЛЬНОСТИ ОТДЕЛА

□ перевод архивных и других документов с бумажных носителей в электронную форму;

 $\Box$  создание электронных архивов, баз данных, картотек различных документов;

 $\Box$  «залповый ввод» большого числа документов за ограниченное время.

# СОСТАВ И СОДЕРЖАНИЕ ОБРАБАТЫВАЕМОЙ ИНФОРМАЦИИ

□ проектная, нормативная, правовая и техническая документация;

 $\Box$ документы канцелярии  $\mathbf{M}$ архива, организационно-распорядительная документация;

П книги, газеты и журналы;

□ коммерческие документы;

□ учебники, справочники, словари, картотеки и другая информация;

□ изображения исторических и культурных ценностей.

МЕТОДЫ РАБОТЫ

□ сканирование бумажных документов;

□ сохранения изображений в цифровом формате;

□ распознавание текста;

П ввод электронных документов;

□ верификация и форматирование документов, преобразование их в электронный формат;

П помещение документов в единую базу данных;

□ разработка программных средств быстрого поиска в базе данных.

Потребителям программных продуктов нет необходимости:

• в привлечении дополнительных материальных средств, на приобретение и освоение программных продуктов и оргтехники, для организации и проведения работ по переводу архивных документов в электронный вид;

 $\Box$  в дополнительном наборе специалистов для обработки документов и создания базы данных;

□ в выделении дополнительного времени для производства работ по обработке документов различного вида;

□ мы работаем как с физическими, так и с юридическими лицами;

□ выполняем заказы любой сложности, любых объемов;

□ мы гарантируем конфиденциальность предоставляемой нам информации.

РЕАЛИЗОВАННЫЕ ПРОЕКТЫ для ОАО «ГАЗПРОМ»:

□ создан электронный архив документации по охране труда и нормированию труда;

 $\Box$  переведено в электронный вид более 150000 документов по аттестации рабочих мест для дочерних организаций, создана электронная база данных;

□ автоматизированы работы для аттестации рабочих мест по условиям труда и нормированию труда в 16 дочерних обществах;

 $\Box$  реализован программно-аппаратный комплекс, позволивший значительно повысить эффективность работы с архивными данными в подразделениях и дочерних обществах.

Адрес поставщиков программных продуктов:

(391) 281-02-41,8-950-402-03-19 sibinfox@sibinfox.ru sapr@nanocadcs.ru ICQ 493-920-504 skype: sibinfox

# **3. Программные продукты для специальной оценки условий труда (аттестации рабочих мест)**

С «Труд-Эксперт 4.0»

АС «Труд-Эксперт» V 4.0 for Windows

АС «Труд-Эксперт» V 4.0 for Windows – универсальная программа массового назначения, предназначенная для автоматизации процессов аттестации рабочих мест по условиям труда.

В данной версии программы учтены все требования, изложенные в Порядке проведения аттестации рабочих мест по условиям труда, утвержденном Приказом Минздравсоцразвития России № 569 от 31августа 2007 года, и «Руководстве по гигиенической оценке факторов рабочей среды и трудового процесса. Критерии и классификация условий труда» Р 2.2.2006-05.

Программа может использоваться на предприятиях различных видов экономической деятельности и отраслевой принадлежности.

Программа состоит из пяти основных модулей.

В связи с выходом новой автоматизированной системы для аттестации рабочих мест АС «Труд-Эксперт.NET» принято решение о снижении цен на действующую версию АС «Труд-Эксперт» V 4.0 for Windows.

Модуль общих сведений о предприятии и рабочем месте

В данном программном модуле используется ряд актуализируемых справочников составленных на основе Общероссийского классификатора профессий и должностей ОК- 016-94; разделов ЕТКС; Общероссийского классификатора профессий, списков № 1 и № 2 производств, работ, профессий, должностей и показателей, дающих право на льготное пенсионное обеспечение и так далее.

Применение данных справочников позволяет избежать ошибок при формировании Карты аттестации рабочих мест и ускоряет процесс ввода данных

 Модуль гигиенической оценки факторов рабочей среды и трудового процесса

Программа автоматически выполняет все функции расчета и оценки, как по отдельному показателю, так и по любому из пятнадцати групп производственных факторов, вне зависимости от количества зон измерений.

При расчетах по каждому показателю учитываются все нюансы, заложенные в Руководстве Р 2.2.2006-05 и НТД, влияющие на оценку. В частности учитываются продолжительность воздействия фактора, эффект суммации при воздействии химических веществ, совместное воздействие различных факторов рабочей среды и так далее.

По каждому фактору (показателю) рассчитывается класс опасности и формируется протокол, соответствующий требованиям современных стандартов Аналогичным образом автоматически рассчитывается общий класс опасности на рабочем месте.

Модуль оценки травмобезопасности

Пользователь выбирает из актуализируемого справочника НТД, состоящего более чем из 1000 документов, отдельные пункты ГОСТов, правил и других нормативно-методических документов, относящиеся непосредственно к оценке травмобезопасности

Нормативные требования классифицированы по группам:

требования к оборудованию;

требования к инструментам;

требования к проведению обучения и инструктажа.

Имеется возможность выбора таких дополнительных объектов исследования, как рабочее место, территория, наличие технической документации, использование СИЗ.

После завершения формирования требований к рабочему месту описывается фактическое состояние и производится оценка соответствия.

Существует несколько альтернативных методов ускоренного формирования протоколов оценки травмобезопасности, в том числе использование готовых шаблонов рабочих мест, функции копирования и переноса, и так далее.

Справочник НТД по оценке травмобезопасности легко наращивается отраслевыми документами и может быть актуализирован пользователем.

• Модуль оценки СИЗ

В данном программном модуле используется уникальный актуализированный справочник. Справочник составлен на основе «Норм бесплатной выдачи специальной одежды, специальной обуви и других средств индивидуальной защиты» и позволяет безошибочно подобрать необходимые СИЗ для данного рабочего места, соответствующие видам работ той отрасли и производства, в котором данное рабочее место находится.

Модуль расчета размера доплат

В данном программном модуле реализована функция расчета баллов, на основании которых формируется процент доплат за вредные и опасные условия труда.

Основная часть информации для расчета доплат поступает из ранее введенных факторов вредности и опасности, тяжести и напряженности. Карта условий труда на рабочем месте формируется автоматически.

АС «Труд-эксперт» в полном объеме автоматизирует обработку данных по результатам аттестации рабочих мест и формирует пакет отчетной документации в соответствии с действующими нормативными документами,

регламентирующими порядок проведения аттестации рабочих мест по условиям труда.

Программа позволяет также формировать дополнительные отчетные и аналитические формы, облегчающие работу специалистов в процессе проведении аттестации рабочих мест и подготовке аналитических отчетов.

Достоинство АС «Труд-эксперт» состоит в том, что система обеспечивает:

существенное сокращение трудозатрат и рабочего времени на подготовку всех видов отчетов за счет внедрения унифицированных форм ввода данных и автоматического включения этих данных во все виды документов;

исключение ошибок при вводе исходной информации за счет выбора наименований из актуализированных справочников и использования программных алгоритмов, учитывающих все аспекты регламентированных нормативами процедур;

проверку введенных данных по всем разделам аттестации за счет встроенной специальной функции, что позволяет исправить ошибки до печати результатов;

оформление отчетной документации в едином в порядке и стиле;

оперативную корректировку материалов на всех этапах проведения аттестации рабочих мест, после выполнения корректирующих мероприятий по улучшению условий труда и при любой другой производственной необходимости.

АС «Труд-Эксперт» – это не только инструмент, помогающий в проведении и оформлении аттестации, но и уникальное хранилище данных.

Это позволило создать программные продукты ПО «Качество» и ПО «Аналитика», использующие базы данных АС «Труд-Эксперт».

Данные программные продукты осуществляют контроль качества, а также всесторонний анализ результатов аттестации. Это особенно актуально для крупных предприятий и корпораций, позволяет руководителями высшего звена принимать обоснованные управленческие решения по улучшению условий труда.

Активные пользователи системы – центры и испытательные лаборатории по аттестации рабочих мест, службы охраны труда компаний, предприятий и организаций различных видов экономической деятельности и отраслей экономики.

«Труд-Эксперт» V 4.0 for Windows позиционируется как однопользовательская версия. Программа рассчитана на работу на одном компьютере, но обладает возможностью работы небольшого количества пользователей в единой локальной сети с одними и теми же данными.

В комплект стандартной поставки включен CD-диск с программой и оформленным в виде примера условным предприятием, имеющим десять типовых рабочих мест.

Абонентское обслуживание включает актуализацию справочника НТД по травмобезопасности и примеров по травмобезопасности на 100 рабочих мест по общим профессиям, актуализацию других справочников, в случае изменения регламентирующих их нормативных документов.

Поставка обновленной версии программного продукта для пользователей, находящихся на абонентском обслуживании, производится бесплатно.

По отдельной заявке производится дополнительная комплектация программы готовыми шаблонами протоколов по оценке травмобезопасности рабочих мест.

Государственная регистрации АС «Труд-Эксперт V 4.0»

АС «Труд-Эксперт V 4.0» внесена в государственный реестр программ для ЭВМ и получила свидетельства о государственной регистрации /td255

# **4. Программный продукт:«Охрана труда» для 1С:Предприятия 8.2**

Разработчик название: Группа компаний "Информ Сервис", г.Лысьва

Программный продукт «Охрана труда» предназначен:

Для автоматизации процесса по составлению документации, требуемой при проведении медосмотров по приказу №302н;

Для автоматизации процесса по составлению документации, требуемой при проведении аттестации рабочих мест по условиям труда по приказу №342н.

Подробнее о программном продукте можно посмотреть на http://ot-soft.ru/

# **5. Программа "Профосмотр"**

Разработчик название: AndSoft

Медицинская программа "Профосмотр" предназначена для автоматизации работы врача-профпатолога согласно приказу №302Н от 12.04.2011.

Программа позволяет вводить данные по сотрудникам, прошедших профосмотр.

Импортировать списки сотрудников из MS Excel.

Экспортировать списки сотрудников в MS Excel.

На основе введенных данных формировать спецификацию в MS Excel.

Формировать и распечатывать заключительный акт.

Печатать заключения по выбранным сотрудникам.

Печатать рекомендации по выбранным сотрудникам.

Формировать и распечатывать статистические отчеты.

# **6. Программа «Охрана труда. Редактор отчетных форм»**

Разработчик: ОАО «Концерн «Созвездие»

Список форм документов, необходимых для учета и расследования несчастных случаев, поддерживаемый программой:

1. Извещение о групповом несчастном случае (тяжелом несчастном случае,

несчастном случае со смертельным исходом);

2. Акт о несчастном случае на производстве (Форма Н-1);

3. Акт о несчастном случае на производстве (Форма Н-1ПС, оформление дел, связанных со спортивными травмами);

4. Акт о расследовании группового несчастного случая (тяжелого несчастного случая, несчастного случая со смертельным исходом);

5. Заключение государственного инспектора труда;

6. Протокол опроса пострадавшего при несчастном случае (очевидца несчастного случая, должностного лица);

7. Протокол осмотра места несчастного случая;

8. Сообщение о последствиях несчастного случая на производстве и принятых мерах;

9. Журнал регистрации несчастных случаев на производстве.

#### **7. Компьютерная программа по учету СИЗ «Управление СОРПСИЗ»** Разработчик: ООО «АРЕС ВЦ» г. Реутов Московская обл

«Управление СОРПСИЗ» существенно облегчает работу служб Охраны труда, Материально-технического обеспечения, Планово-экономической, Складского комплекса, а так же руководителей подразделений, которые участвуют в процессе обеспечения, планирования, определения потребности в СИЗ. Учет всей документации, информации о состоянии обеспеченности СИЗ, у вас всегда под рукой. Конфигурации «Управление СОРПСИЗ» является самостоятельным продуктом на платформе «1С:Предприятие 8», но может использоваться совместно и с другими продуктами, созданными на данной платформе («1С:Бухгалтерия», «1С:Зарплата и Управление Персоналом»). Для интеграции с этими типовыми решениями разработаны механизмы обмена данными.

## **Онлайновые справочники по охране труда и сайты по охране труда**

# СПРАВОЧНИК ОХРАНА ТРУДА

# (УНИВЕРСАЛЬНЫЙ СПРАВОЧНИК ДЛЯ ИНЖЕНЕРОВ, РУКОВОДИТЕЛЕЙ, ПРЕДПРИНИМАТЕЛЕЙ.)

Сайт СПРАВОЧНИК ОХРАНА ТРУДА предназначен для широкого круга посетителей: инженерно-технических работников, инженеров по охране труда, инженеров по пожарной безопасности, руководителей организаций, директоров школ, инспекторов по кадрам, работников, индивидуальных предпринимателей, частных предпринимателей ... Используя материалы сайта справочник охрана труда можно за кратчайшие сроки организовать работу по охране труда и оформить документы по другим направлениям. www.oxtrud.narod.ru E-mail:oxtrud@yandex.ru

# **САЙТЫ ПО ОХРАНЕ ТРУДА.**

Интернет пополняется новыми сайтами по охране труда, повышая его значимость, информативность и необходимость. Поэтому инженера всё шире пользуются интернетом для поиска необходимой информации по охране труда и пожарной безопасности и общения.

Если десять лет назад специализированных сайтов по охране труда были единицы, то на сегодняшний день их сотни.

Интернет используется чаще для поиска необходимых документов, законодательных актов по охране труда. Не надо забывать и о том, что интернет всё шире используется для общения и обмена необходимой информацией.

Ниже приводятся специализированные сайты по охране труда.

"Охрана труда - большой интернет справочник - предназначен для широкого круга посетителей: инженерно-технических работников, инженеров по охране труда, инженеров по пожарной безопасности, руководителей организаций, директоров школ, инспекторов по кадрам, работников, индивидуальных предпринимателей, частных предпринимателей ... Используя материалы сайта справочник охрана труда можно за кратчайшие сроки организовать работу по охране труда и оформить документы по другим направлениям".

www.oxtrud.narod.ru

"Охрана труда в России" - интернет-ресурс, который создан специально для инженеров по охране труда и всех, кому интересны и небезразличны вопросы производственной безопасности".

www.ohranatruda.ru

"Портал по охране труда для инженеров и специалистов охраны труда"

trudohrana.ru

"Охрана труда. Техника безопасности"

www.tehbez.ru

"НИИ Охраны труда СПб - А профессионализм - это прежде всего опыт. Наш институт вот уже 82 года занимаемся научными разработками и оказанием практической помощи предприятиям и организациям в области охраны труда.

www.niiot.ru

"Охрана труда. Техдок.ру. - тернет-проект Техдок.ру - один из самых известных и популярных в Рунете ресурс, посвященный вопросам охраны труда и промышленной безопасности".

www.tehdoc.ru

"Трудовое право, охрана труда, должностные инструкции."

www.truddoc.narod.ru

"Охрана труда и промышленная безопасность-разработка проектов и оснащение кабинетов и уголков; разработка обучающих программ и тестов по проверке знаний требований охраны труда и техники безопасносности". www.znakcomplect.ru

Лекция **Программные продукты по промышленной безопасности**

# 1.**Программный комплекс по расчету последствий аварий ТОКСИ+**

Разработчик: НПП «ПРОТЕК», НТЦ «Промышленная безопасность»

В НТЦ «Промышленная безопасность» разработан программный комплекс «ТОКСИ+» версии 3.3, включающий следующие расчетные методики, позволяющие оценить зоны воздействия основных поражающих факторов при авариях с участием опасных веществ (ОВ).

Скачать демо версию

# 2. **Программы Citadella , разработанные для решения вопросов промышленной безопасности**

Разработчик Copyright Звезда Востока © 2012 Программы по промышленной безопасности

Программа Citadella "программный комплекс по отображению зон риска"

 Сначала проводиться расчет максимального избыточного давления и импульса фазы сжатия воздушных волн давления. Рассматриваются Классы 2-6 режима сгорания облака по Приказу МЧС РФ от 10 июля 2009 г. N 404. Затем рассчитывается Pr-функция, на основании, которой рассчитывается риск. Если заданный вами риск совпадает с риском вами веденным, то определяются рискирадиусы, которые затем отображаются на вашей карте.

 Программный комплекс (9 программ) "программный комплекс по моделированию зон

опасных факторов пожара (взрыва)"

Программный продукт предназначен для моделирования зон и определения параметров опасных факторов пожара (взрыва) на наружных технологических установках, входяшие в состав производственного объекта. Программа основанна на основе Приказа МЧС №404 "Методика определения расчётных величин пожарного риска на производственных объектах".

 Программа "Определение интенсивности теплового излучения от огненного шара 1"

 Позволяет рассчитать интенсивность теплового излучения от огненного шара. С ее помощью можно вывести графики расчёта интенсивности теплового излучения огненного шара до излучаемого объекта и поражения человека от воздействия

теплового излучения огненного шара. А также получить выводы данных расчёта интенсивности теплового излучения огненного шара до излучаемого объекта и расчёта поражения человека от воздействия теплового излучения огненного шара. + описание

программы "Требования Охраны труда"

Государственными нормативными требованиями охраны труда, содержащимися в федеральных законах и иных нормативных правовых актах Российской Федерации и законах и иных нормативных правовых актах субъектов Российской Федерации, устанавливаются правила, процедуры, критерии и нормативы, направленные на сохранение жизни и здоровья работников в процессе трудовой деятельности.

программы "Требования ПБ к факельным системам"

 На многих предприятиях химической и нефтехимической промышленности эксплуатируются факельные установки для сжигания газовых выбросов, техникоэкономическое использование которых целесообразно. Обычно к газовым выбросам относятся некондционные газовые смеси, в состав которых входят углеводороды, водород, окись углерода, ацетилен и другие газы, образующиеся при пуске производства, аварийных остановках и нарушениях технологического режима.

Программа MyTestEditor 10.1.1.0 "Создание тестов"

 Программа для подготовки и проведения компьютерного тестирования знаний. Программа имеет возможность создания тестов: с одиночным выбором ответа, с множественным выбором ответа, с указанием правильного порядка, с созданием сопоставления, с возможностью true - false, с ручным вводом числа или текста на вопрос, а также с вопросом - ответом которого будет место на картинке. Тесты по промышленной безопасности

Программа Cittadella "Расчет интенсивности теплового излучения 2"

 позволяет рассчитывать интенсивность теплового излучения для случая пожара проливов ЛВЖ, СУГ, СПГ и для случая образования огненного шара. Программа основана на пункте В5 СП 12.13130.2009. Программа не отличается от предыдущей версии, добавлен лишь расчет огненного шара, изменен интерфейс и добавлена возможность печати отчета. Удачных расчетов!

Предыдущие версии: "Расчет интенсивности теплового излучения 1"

 Программа Cittadella "Расчет интенсивности теплового излучения для случая пожара проливов"

позволяет рассчитывать интенсивность теплового излучения для случая пожара проливов ЛВЖ, СУГ, СПГ. Программа основана на пункте В5 СП 12.13130.2009.

При этом в качестве исходных данных принимаются углеводороды: СПГ (метан), СУГ (пропан - бутан), Бензин, Дизельное топливо и Нефть. При расчете Ef с помощью диаметров очага используется метод интерполяции. Программу можно и необходимо бесплатно распространять. Удачных расчетов!

# **Программный комплекс «Русь»**

# **Назначение системы:**

Назначение данных программных продуктов – ведение баз данных по промышленной безопасности, формирование декларации промышленной безопасности, прогнозирование, расчет риска и ущерба при пожарах на опасных производственных объектах.

**Блок "Промышленная безопасность" ПК "Русь"** предназначен для обеспечения [единой информационно-технологической цепочки](http://www.aieco.ru/programms_its.html#z1) сбора, хранения, обработки информации в области промышленной безопасности, прогнозирования, расчета риска и ущерба при пожарах, аварийных ситуациях на опасных производственных объектах, проверка достоверности представления и обработки информации по промышленной безопасности, рискам, расчет сценариев развития аварий, пожарам на опасных производственных объектах по всей информационной вертикали, создание единой базы данных с целью снижения угроз здоровью людей, работающих на объектах, населения, проживающего в зонах расположения опасных объектов, природной среде.

Функциональные возможности и преимущества: Функциональные возможности

**ПО передается индивидуальным предпринимателям и юридическим лицам через** [центры по информационно-технологическому сопровождению.](http://www.aieco.ru/programms_its_centers.html) Система поставляется с ограничением количества пользователей, имеет удобный и понятный интерфейс. Состав: многоуровневый с ограничением количества подразделений и объектов негативного воздействия. Реализован многопользовательский сетевой режим работы с использованием технологии клиент-сервер. Сетевой вариант комплекса поставляется с ограничением на 10 одновременно работающих пользователей. Поставляется без ключей физической защиты. Формат приема-передачи информации - ХМL.

**Программный комплекс содержит единую** базу, имеет блочное построение и в зависимости от решаемой задачи позволяет провести любые расчеты как отдельно с формированием необходимых отчетов, так и в комплексе в последовательности проведения анализа производственных предприятий, технологических производств, общественных зданий, наружных установок, произвести анализ распределения пожароопасных материалов, веществ, пожароопасных сценариев, расчет времени эвакуации, времени блокировки, произвести расчет рисков,

построить поля потенциального риска на основании проведенных расчетов, как для одного сценария, так и с учетов комплекса сценариев, как для одной наружной установки, так и многих с учетом эффекта "домино", с формированием последовательно необходимых расчетов, как в текстовом виде, так и в графическом.

Программный комплекс содержит единую базу данных, построен по блочному признаку, каждый блок может функционировать как отдельно, так и совместно с другими блоками, независимо от времени сборки – базы данных заносятся один раз.

Программный комплекс предназначен для инженерно-технических работников.

Программный комплекс реализует нормативно-правовые документы Российской **Федерации:** ФЗ, ГОСТы, Приказы МЧС, Ростехнадзора, Своды правил (СП), РД, ПБ, Методики определения ущерба и другие документы.

Программный комплекс включает следующие блоки.

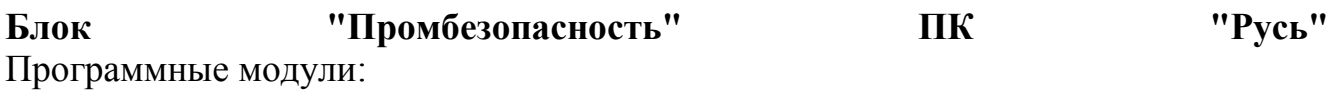

#### [Сведения о предприятии](http://www.aieco.ru/programms_main_svpr.html)

- o Регистрационные данные, адреса, банковские реквизиты
- o Организационная структура предприятия
- o Планировочная структура предприятия
- o Производственная структура, технологические процессы, оборудование
- o Применяемость сырья и материалов в технологических процессах и производствах
- o Характеристика производств, применяемых опасных материалов, веществ
- o Техническая характеристика оборудования, применяемые опасные материалы, вещества
- o Состав технологических, промывочных ванн
- o Сведения о выпускаемой продукции
- [Температура, влажность воздуха, атмосферные осадки, климатические](http://www.aieco.ru/programms_main_climat.html)  [характеристики](http://www.aieco.ru/programms_main_climat.html)
	- o Климатический мониторинг
	- o Средняя температура по сезонам
	- o Среднемесячные и среднегодовые многолетние наблюдения
- o Среднемесячное и среднегодовое количество осадков различной вероятности с поправкой на показания осадкомера
- o Сумма осадков по сезонам
- o Туманы, продолжительность за год и по сезонам
- o Количество дней с метеорологическими явлениями
- o Максимальные уровни весенне-летнего половодья на водных объектах
- o Даты наступления и окончания средних суточных температур выше и ниже соответствующих пределов и число дней с температурой, превышающей соответствующие пределы предыдущего года
- Снежный покров, среднемесячные многолетние наблюдения
	- o Образование и разрушение снежного покрова
	- o Наибольшая декадная высота снежного покрова
- Направление и скорость ветра
	- o Характеристика ветрового режима по направлениям
	- o Среднемесячная и среднегодовая скорость ветра
	- o Среднее число дней со скоростью ветра более 15 м/с
- Аэроклиматические характеристики
- Комплексные характеристики
- [Анализ опасности технологической среды и параметров технологических](http://www.aieco.ru/programms_main_pb_an.html)  [процессов на объекте](http://www.aieco.ru/programms_main_pb_an.html)
	- o NEW ! Организационная структура предприятия
	- o [Планировочная структура предприятия](http://www.aieco.ru/programms_main_pozhar_description.html)
	- o Характеристика производств
	- o Техническая характеристика оборудования
	- o Состав технологических, промывочных ванн
	- o NEW ! Характеристики трубопроводов, участков трубопроводов,нефтепроводов, водоводов
- [Построение сценариев, дерева событий, дерева отказов, расчет рисков, F/N,](http://www.aieco.ru/programms_main_pb_serd.html)  [F/G диаграммы](http://www.aieco.ru/programms_main_pb_serd.html)
	- o [Построение дерева событий](http://www.aieco.ru/programms_main_pb_event.html)
	- o Построение дерева отказов
	- o NEW ! Построение сценариев, дерева событий, дерева отказов, расчет рисков, F/N, F/G диаграмм
	- o Расчет рисков, социальный риск, F/N диаграмм
	- o NEW ! Бальная оценка частоты утечек нефти. ОАО "АК "Транснефть" от 30.12.99 №152
	- o Конструктор "Построение дерева событий, дерева отказов"
- [Количественная оценка массы пожаро-, взрывоопасных веществ,](http://www.aieco.ru/programms_main_pb_kom.html)  [поступающих в окружающее пространство](http://www.aieco.ru/programms_main_pb_kom.html)
	- o Разгерметизация надземного резервуара. р.2. Приложение 3. Приказ МЧС РФ №404
- o [Масса паров ЛВЖ, выходящих через дыхательную арматуру. р.2.](http://www.aieco.ru/programms_main_pozhar_description_ex2.html)  [Приложение 3. Приказ МЧС РФ №404](http://www.aieco.ru/programms_main_pozhar_description_ex2.html)
- o Масса паров ЛВЖ при испарении со свободной поверхности в резервуаре. р.2. Приложение 3. Приказ МЧС РФ №404
- o Интенсивность испарения для ненагретых жидкостей. Приказ МЧС РФ №404. Приложение 3. ч.8
- o Массовая доля мгновенно испарившейся жидкости. Приказ МЧС РФ N<sub>o</sub> 404
- o Истечение жидкости. Приложение 3 ч.1. Приказ МЧС РФ №404
- o Массы взвешенной в объеме помещения пыли. Приказ МЧС РФ №182
- o Истечение сжатого газа. Приложение 3. ч.1. Приказ МЧС РФ №404
- o Истечение сжиженного газа. Приложение 3. ч.1. Приказ МЧС РФ No404
- o Масса газа, поступившего в окружающее пространство. Приложение В. Приказ МЧС РФ №182
- o Масса паров жидкости, поступивших в окружающее пространство при наличии нескольких источников испарения. Приложение А. Приказ МЧС РФ №182
- o Масса паров при испарении жидкости, нагретой выше расчетной температуры, но не выше температуры кипения жидкости. Приложение В. Приказ МЧС РФ №182
- o Масса испарившегося сжиженного углеводородного газа из пролива. Приложение В. Приказ МЧС РФ №182
- o Выбросы ЗВ из резервуаров перерабатывающих, нефтедобывающих предприятий и магистральных нефтепроводов. Госкомэкология, 1999
- o NEW ! Определение вида аварии и расчет максимального объема разлива. Минтопэнерго РФ 01.11.95г.
- o NEW ! Упрощенный расчет объема разлива. Минтопэнерго РФ 01.11.95г.
- o NEW ! Определение количества нефти, вылившейся из нефтепровода вследствие аварии. Раздел 2.1, 2.2 Минтопэнерго РФ 01.11.95г.
- o NEW ! Расчет аварийных разливов нефти на нефтепроводах. Минтопэнерго РФ 01.11.95г.
- o NEW ! Определение площади и формы разлива нефтепродуктов. Раздел 3.10 "Росэнерго". 2006г.
- [Расчет размеров взрывоопасных зон](http://www.aieco.ru/programms_main_pb_zone.html)
	- o Размеры зон, ограниченных НКПР. Приложение Б. ГОСТ Р 12.3.047- 98
	- o Максимальные размеры взрывоопасных зон. Приказ МЧС РФ №404
	- o Максимальные размеры взрывоопасных зон (в ред. №649 от 14 декабря 2010г.)
	- o Горизонтальные размеры зон. В.2 Приказ МЧС РФ №182
- o [Радиуса воздействия пожара-вспышки. Приказ МЧС РФ №404.](http://www.aieco.ru/programms_main_pozhar_description_ex3.html)  [Приложение 3. р. 7](http://www.aieco.ru/programms_main_pozhar_description_ex3.html)
- o Последствия аварийных взрывов ТВС РД 03-409-01
- o Параметры волны давления при сгорании газо-, паро- или пылевоздушного облака. Приказ МЧС РФ №404. Приложение 3. р. 4.
- Интенсивность теплового излучения. Пожар пролива.
	- o [Интенсивность теплового излучения. Пожар пролива. Приказ МЧС](http://www.aieco.ru/programms_main_pozhar_description_ex1.html)  [РФ №404 Приложение 3. ч. 6](http://www.aieco.ru/programms_main_pozhar_description_ex1.html)
	- o Интенсивность теплового излучения. Пожар пролива. Приказ МЧС РФ №404 Приложение 3. ч. 6 (в ред. №649 от 14 декабря 2010г.)
	- o Интенсивность теплового излучения при пожарах проливов ЛВЖ и ГЖ. ГОСТ Р 12.3.047-98
	- o Интенсивность теплового излучения. Пожар пролива. Приложение В. В.5 Приказ МЧС РФ №182
- Интенсивность теплового излучения. Огненный шар.
	- o Интенсивность теплового излучения. Огненный шар. Приказ МЧС РФ №404 Приложение 3. р.6
	- o Интенсивность теплового излучения. Огненный шар. Приказ МЧС РФ №404 Приложение 3. р.6 (в ред. №649 от 14 декабря 2010г.)
	- o Интенсивность теплового излучения. Огненный шар. Приложение Д. ГОСТ Р 12.3.047-98
	- o Интенсивность теплового излучения. Огненный шар. Приложение В. В.5 Приказ МЧС РФ №182
- Определение параметров волны давления
	- o Последствия аварийных взрывов ТВС РД 03-409-01
	- o Параметры волны давления при взрыве резервуара. Приложение А. р.5. Приказ МЧС РФ №404
	- o Избыточное давление и импульс волны давления при сгорании смесей горючих газов и паров. Приложение В. В.3. Приказ МЧС РФ №182
	- o Параметры волны давления при сгорании газопаровоздушных смесей в открытом пространстве. Приложение Е. ГОСТ Р 12.3.047-98
	- o Параметры волны давления. Приложение 3. р.4. Приказ МЧС РФ N<sub>2</sub>404
	- o Избыточное давление горючих газов, паров легковоспламеняющихся и горючих жидкостей. Приложение A. А.2 ГОСТ Р 12.3.047-98
	- o Избыточное давление горючих газов, паров легковоспламеняющихся и горючих жидкостей. Приложение A. А.2 Приказ МЧС РФ №182
	- o Избыточное давление взрыва горючих пылей. А.3. Приложение А. Приказ МЧС РФ №182
	- o Расчет избыточного давления взрыва. Горючие пыли. А.3. Приложение А. ГОСТ Р 12.3.047-98
	- o Избыточное давление смесей, содержащих горючие газы (пары) и пыли. А.4. Приложение А. Приказ МЧС РФ №182
- o Избыточное давление веществ и материалов, способных сгорать при взаимодействии с водой, кислородом воздуха или друг с другом А.5. Приложение А. Приказ МЧС РФ №182
- Размеры факела при струйном горении.
	- o Размеры факела при струйном горении. Приказ МЧС РФ №404 Приложение 3. ч.9
	- o Длина факела при струйном горении горючих газов. В.7. Приложение В. Приказ МЧС РФ №182
- $\cdot$  PI 52.04.253-90
	- $\circ$  PII 52.04.253-90
- РД 03-409-01
	- o Оценка последствий аварийных взрывов ТВС РД 03-409-01
- ГОСТ Р 12.3.047-98
	- o Расчет размеров зон распространения облака газов с вариантами расчетов. Приложение Г.
	- o Интенсивность теплового излучения и времени существования "огненного шара"
	- o Параметры волны давления при сгорании газопаровоздушных смесей в открытом пространстве
	- o Параметры волны давления при взрыве резервуара с перегретой жидкостью или сжиженным газом при воздействии на него очага пожара
	- o Параметры испарения горючих ненагретых жидкостей и сжиженных углеводородных газов
	- o Размер сливных отверстий
	- o Противопожарные паровые завесы
	- o Определение флегматизирующих концентраций (флегматизация в помещениях и технологических аппаратах
	- o Требуемая безопасность площади разгерметизации
	- o Индивидуальный и социальный риск для производственных зданий
	- o Индивидуальный риск для наружных технологических установок
	- o Социальный риск для наружных технологических установок
	- o Интенсивность теплового излучения при пожарах проливов ЛВЖ и ГЖ. ГОСТ Р 12.3.047-98
	- o Избыточное давление горючих газов, паров легковоспламеняющихся и горючих жидкостей. Приложение A. А.2 ГОСТ Р 12.3.047-98
	- o Расчет избыточного давления взрыва. Горючие пыли. А.3. Приложение А. ГОСТ Р 12.3.047-98
	- o Размеры зон, ограниченных НКПР. Приложение Б. ГОСТ Р 12.3.047- 98
	- o Интенсивность теплового излучения. Огненный шар. Приложение Д. ГОСТ Р 12.3.047-98
- o Параметры волны давления при сгорании газопаровоздушных смесей в открытом пространстве. Приложение Е. ГОСТ Р 12.3.047-98
- ГОСТ 12.1.004-91
	- o Определение вероятности возникновения пожара (взрыва) в пожаровзрывоопасном объекте. ГОСТ 12.1.004-91 Приложение 3
	- o Пожароопасные параметры тепловых источников. ГОСТ 12.1.004-91 Приложение 3
- $\Pi$ <sub>B</sub> 09-540-03
	- o Оценка взрывоопасности технологических блоков ПБ 09-540-03 Приложение 1
- Токси  $2.2$ 
	- o Оценка последствий химических аварий Токси 2.2
- $\cdot$  TIB 09-579-03
	- o Аварии на складах жидкого аммиака. Приложение к ПБ 09-579-03
- $\cdot$  PI 03-607-03
	- o Аварии на гидравлических сооружениях. РД 03-607-03
- [ОНД-86](http://www.aieco.ru/programms_main_air_ond86.html)
	- o Расчет рассеивания ОНД-86

Методические рекомендации по разработке типового плана ЛАРН для нефтегазовых компаний. "Росэнерго". 2006г.

- o Определение площади и формы разлива нефтепродуктов. Раздел 3.10 "Росэнерго". 2006г.
- o Расчет скорости растекания нефти по поверхности воды в условиях штиля. Раздел 3.10.9 "Росэнерго". 2006г.
- o Распространение пятна нефтепродуктов по водной поверхности. Раздел 3.10.11 "Росэнерго". 2006г.
- o Расчет количества боновых заграждений. Раздел 7.4 "Росэнерго". 2006г.
- o Перемещение нефти и нефтепродуктов по водотоку. Раздел 7.4.10 "Росэнерго". 2006г.
- o Расчет достаточности сил и средств ЛЧС(Н). Раздел 7 "Росэнерго". 2006г.
- Определение ущерба окружающей природной среде при разливах нефти и нефтепродуктов
	- o Определение вида аварии и расчет максимального объема разлива. Минтопэнерго РФ 01.11.95г.
	- o Упрощенный расчет объема разлива. Минтопэнерго РФ 01.11.95г.
	- o Определение количества нефти, вылившейся из нефтепровода вследствие аварии. Раздел 2.1, 2.2 Минтопэнерго РФ 01.11.95г.
- o Расчет ущерба окружающей среде при аварийных разливах нефти на нефтепроводах. Минтопэнерго РФ 01.11.95г.
- o Удельный экологический ущерб от загрязнения окружающей природной среды нефтью. Приложение 6. ОАО "АК "Транснефть"от 30.12.99 №152
- o Период естественного восстановления почвенно-растительного покрова и водных объектов после нефтяного заражения. Приложение 7. ОАО "АК "Транснефть"от 30.12.99 №152
- [Определение категорий помещений, зданий по взрывопожарной и пожарной](http://www.aieco.ru/programms_main_pb_kp.html)  [опасности](http://www.aieco.ru/programms_main_pb_kp.html)
	- o Определение категорий помещений, зданий по взрывопожарной и пожарной опасности
- Определение категорий наружных [установок по взрывопожарной и](http://www.aieco.ru/programms_main_pb_knu.html)  [пожарной опасности](http://www.aieco.ru/programms_main_pb_knu.html)
	- o Определение категорий наружных установок по взрывопожарной и пожарной опасности
- Расчет величин пожарного риска в зданиях, сооружениях и строениях различных классов
	- o Условная вероятность поражения человека избыточным давлением при сгорании газо-, паро-, пылевоздушных смесей Приказ МЧС РФ от 25 марта 2009г. №182
	- o Условная вероятность поражения человека тепловым излучением при пожаре пролива горючей жидкости, пожаре твердого материала Приказ МЧС РФ от 25 марта 2009г. №182
	- o Условная вероятность поражения человека тепловым излучением огненного шара Приказ МЧС РФ от 25 марта 2009г. №182
- Приказ МЧС РФ от 25 марта 2009г. №182 (в ред. №643 от 09 декабря 2010г.)
	- o Определение категорий помещений, зданий и наружных установок по взрывопожарной и пожарной опасности
	- o Избыточное давление горючих газов, паров легковоспламеняющихся и горючих жидкостей. А.2. Приложение А
	- o Избыточное давление взрыва для горючих пылей. А.3 Приложение А
	- o Избыточное давление для смесей, содержащих горючие газы (пары) и пыли. А.4. Приложение А.
	- o Избыточное давление для веществ и материалов, способных сгорать при взаимодействии с водой, кислородом воздуха или друг с другом с образованием волн давления. А.5. Приложение А.
	- o Горизонтальные размеры зон. В.2 Приказ МЧС РФ №182
	- o Избыточное давление и импульс волны давления при сгорании смесей горючих газов и паров. Приложение В. В.3. Приказ МЧС РФ №182
	- o Интенсивность теплового излучения. Пожар пролива. Приложение В. В.5 Приказ МЧС РФ №182
- o Интенсивность теплового излучения. Огненный шар. Приложение В. В.5 Приказ МЧС РФ №182
- o Длина факела при струйном горении горючих газов. В.7. Приложение В. Приказ МЧС РФ №182
- o Условная вероятность поражения человека избыточным давлением при сгорании газо-, паро-, пылевоздушных смесей
- o Условная вероятность поражения человека тепловым излучением при пожаре пролива горючей жидкости, пожаре твердого материала
- o Условная вероятность поражения человека тепловым излучением огненного шара
- Приказ МЧС РФ от 10 июля 2009г. №404 (в ред. №649 от 14 декабря 2010г.)
	- o Количественная оценка массы горючих веществ, поступающих в окружающее пространство
		- Разгерметизация надземного резервуара. р.2. Приложение 3.
		- [Масса паров ЛВЖ, выходящих через дыхательную арматуру.](http://www.aieco.ru/programms_main_pozhar_description_ex2.html)  [р.2. Приложение 3](http://www.aieco.ru/programms_main_pozhar_description_ex2.html)
		- Масса паров ЛВЖ при испарении со свободной поверхности в резервуаре. р.2. Приложение 3.
		- Количественная оценка массы горючих веществ, поступающих в окружающее пространство.. р.2. Приложение 3.
		- Интенсивность испарения для ненагретых жидкостей. Приложение 3. ч.8
		- Массовая доля мгновенно испарившейся жидкости.
		- Истечение жидкости. Приложение 3 ч.1.
		- Истечение сжатого газа. Приложение 3. ч.1.
		- Истечение сжиженного газа. Приложение 3. ч.1.
		- Истечение сжиженного газа из отверствия в резервуаре. Приложение 3. ч.1.
	- o Максимальные размеры взрывоопасных зон
	- o Максимальные размеры взрывоопасных зон (в ред. №649 от 14 декабря 2010г.)
	- o Параметры волны давления при сгорании газо-, паро- или пылевоздушного облака
	- o Параметры волны давления при взрыве резервуара с перегретой жидкостью или сжиженным газом при воздействии на него очага пожара
	- o Интенсивность теплового излучения. Пожар пролива
	- o Интенсивность теплового излучения. Пожар пролива (в ред. №649 от 14 декабря 2010г.)
	- o Интенсивность теплового излучения. Огненный шар
	- o Интенсивность теплового излучения. Огненный шар (в ред. №649 от 14 декабря 2010г.)
- o Радиус воздействия продуктов сгорания паровоздушного облака в случае пожара-вспышки
- o Размеры факела при струйном горении
- Ущерб
	- o Потери предприятия от уничтожения (повреждения) аварией его основных фондов
		- Потери предприятия от уничтожения (повреждения) аварией его основных фондов. РД 03-496-02, п.5.2.1.1
		- Прямой ущерб производству на ОПО, СТО Газпром 2-2.3-351. 2009, Приложение К, п.К.3
		- Ущерб оборотным производственным фондам, кроме оборотных фондов владельцев ГТС. РД 03-626-03 п.5.5.2
		- Ущерб основным производственным фондам, кроме основных оборотных фондов владельца ГТС. РД 03-626-03, п.5.5.1
	- o Потери предприятия в результате уничтожения (повреждения) аварией товарно-материальных ценностей
		- Потери предприятия в результате уничтожения (повреждения) аварией товарно-материальных ценностей, РД 03-496-02, п.5.2.1.2
		- Прямой ущерб производству на ОПО, СТО Газпром 2-2.3-351. 2009, Приложение К, К3, п.5.6
		- Ущерб готовой продукции предприятия, кроме продукции владельца ГТС РД 03-626-03 п.5.6
	- o Потери в результате уничтожения (повреждения) аварией имущества третьих лиц
		- Потери в результате уничтожения (повреждения) аварией имущества третьих лиц, РД 03-496-02, п.5.2.1.3
		- Ущерб имуществу других (третьих) лиц. СТО Газпром 2-2.3- 351. 2009, Приложение К
		- Ущерб жилому фонду и имуществу граждан РД 03-626-03 п.5.7.2
	- o Ущерб зданиям, сооружениям, неподвижным транспортным средствам, наружным установкам
		- Ущерб зданиям, сооружениям, неподвижным транспортным средствам, СТО Газпром 2-2.3-351. 2009, Приложение К, п.К1
		- Ущерб, вызванный нарушением водоснабжения из-за аварии водозаборных сооружений РД 03-626-03 п.5.7.6
	- o Ущерб транспорту и связи
		- Ущерб элементам транспорта и связи РД 03-626-03 п.5.7.1
	- o Ущерб сельскохозяйственному производству
		- Ущерб сельскохозяйственному производству РД 03-626-03 п.5.7.3
	- o Ущерб лесному хозяйству
- Ущерб лесному хозяйству РД 03-626-03 п. 5.7.4
- o Затраты на локализацию (ликвидацию) и расследование аварии
	- Затраты на локализацию(ликвидацию) и расследование аварии, РД 03-496-02, п.4.5
	- Расходы на ликвидацию последствий аварии РД 03-626-03 п. 5.8.
- o Социально-экономические потери
	- Затраты, связанные с гибелью персонала
		- Затраты, связанные с гибелью персонала, РД 03-496-02, п. 5.2.3
		- Социально-экономический ущерб вследствие гибели и травматизма людей , СТО Газпром 2-2.3-351. 2009, Приложение К, п. К2
		- Затраты, понесенные в результате гибели, пропажи без вести и травматизма людей РД 03-626-03 п.5.4
	- Затраты, связанные с травмированием персонала
		- Затраты, связанные с травмированием персонала, РД 03- 496-02, п. 5.2.3
		- Социально-экономический ущерб вследствие гибели и травматизма людей , СТО Газпром 2-2.3-351. 2009, Приложение К, п. К2
	- Затраты, связанные с гибелью третьих лиц
		- Затраты, связанные с гибелью третьих лиц, РД 03-496-02, п.5.2.2.3
		- Затраты, связанные с гибелью других (третьих лиц) , СТО Газпром 2-2.3-351. 2009, Приложение К, п. К2
	- Затраты, связанные с травмированием третьих лиц
		- Затраты, связанные с травмированием третьих лиц. РД 03-496-02, п.5.2.2.3
		- Затраты, связаные с травмированием других (третьих) лиц , СТО Газпром 2-2.3-351. 2009, Приложение К, п. К2
	- Косвенный ущерб
		- Косвенный ущерб, РД 03-496-02, п.5.2.2.3
	- Косвенный ущерб для третьих лиц
		- Косвенный ущерб для третьих лиц, РД 03-496-02, п.5.2.4.5
- o Ущерб компонентам природной среды
	- Удельный экологический ущерб от загрязнения окружающей природной среды нефтью. Приложение 6. ОАО "АК "Транснефть"от 30.12.99 №152
	- Расчет ущерба окружающей среде при аварийных разливах нефти на нефтепроводах. Минтопэнерго РФ 01.11.95г.
- Экологический ущерб. СТО Газпром 2-2.3-351. 2009, Приложение К, п. К2
- Ущерб от сброса опасных веществ (отходов) в окружающую среду РД 03-626-03 п.5.7.5
- Период естественного восстановления почвенно-растительного покрова и водных объектов после нефтяного заражения. Приложение 7. ОАО "АК "Транснефть"от 30.12.99 №152
- o Определение размера вреда, причиненного почвам
	- Оценка размера вреда, причиненного ОС в результате загрязнения, захламления, нарушения ( в том числе запечатывания) и иного ухудшения качества городских почв, 2008, Москва
	- Определение размера вреда, причиненного почвам. Приказ МПР от 08,07.2010 №238
- o Полный ущерб от аварий
	- Оценка ущерба от аварий на опасных производственных объектах РД 03-496-02
	- Оценка ущерба от аварий на опасных производственных объектах ОАО "ГАЗПРОМ". СТО Газпром 2-2.3-351. 2009, Приложение К
	- Определение размера вреда в результате аварии гидротехнического сооружения. РД 03-626-03
- Конструктор "Построение сценариев, дерева событий, дерева отказов, расчет рисков, F/N, F/G диаграмм"
	- o Построение сценариев, дерева событий, дерева отказов, расчет рисков, F/N, F/G диаграмм
- Конструктор "Декларация промышленной безопасности"
	- o Декларация промышленной безопасности
- Конструктор "План локализации и ликвидации аварийных ситуаций (ПЛАС) на химико-технологическом объекте"
	- o План локализации и ликвидации аварийных ситуаций (ПЛАС) на химико-технологических объекте
- Конструктор "Паспорт безопасности опасного объекта"
	- o Паспорт безопасности опасного объекта

## **Конструктор "Оценка степени риска аварий на магистральных нефтепроводах**"

- o Оценка степени риска аварий на магистральных нефтепроводах
- Архив расчетов аварий
	- o Архив расчетов аварий

Примеры интерфейса главного окна программного комплекса "Русь" Блок "Промбезопасность" ПК "Русь"

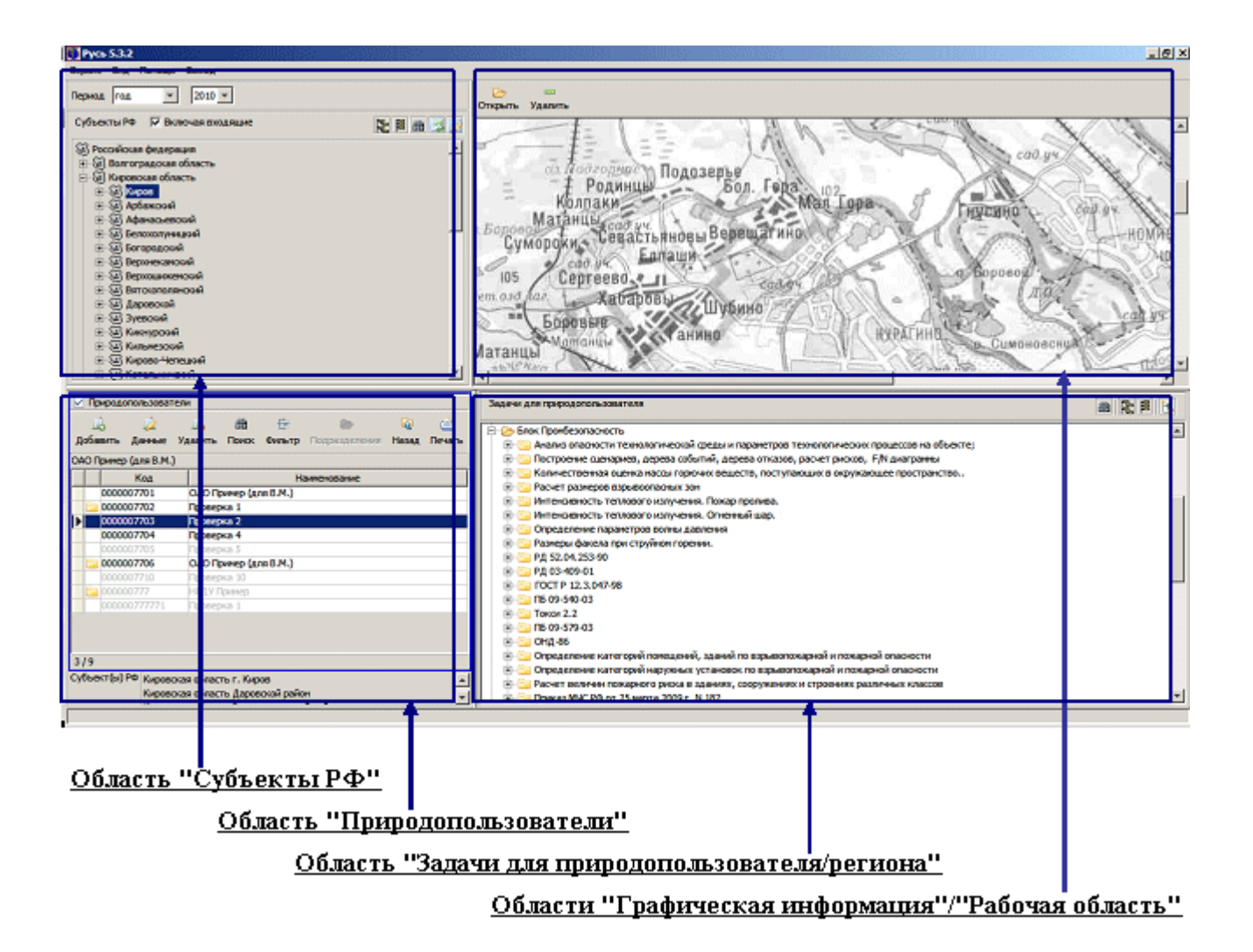

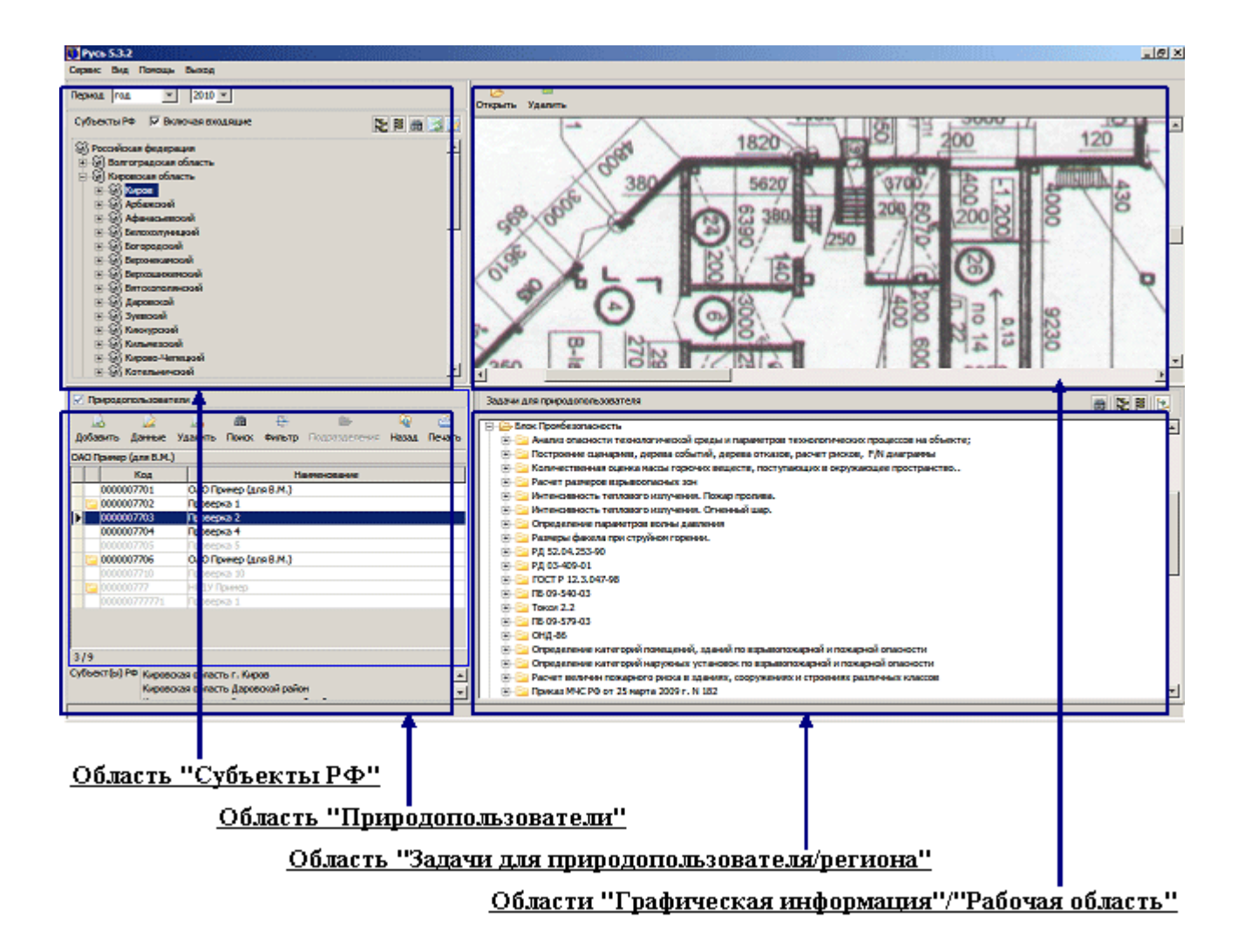

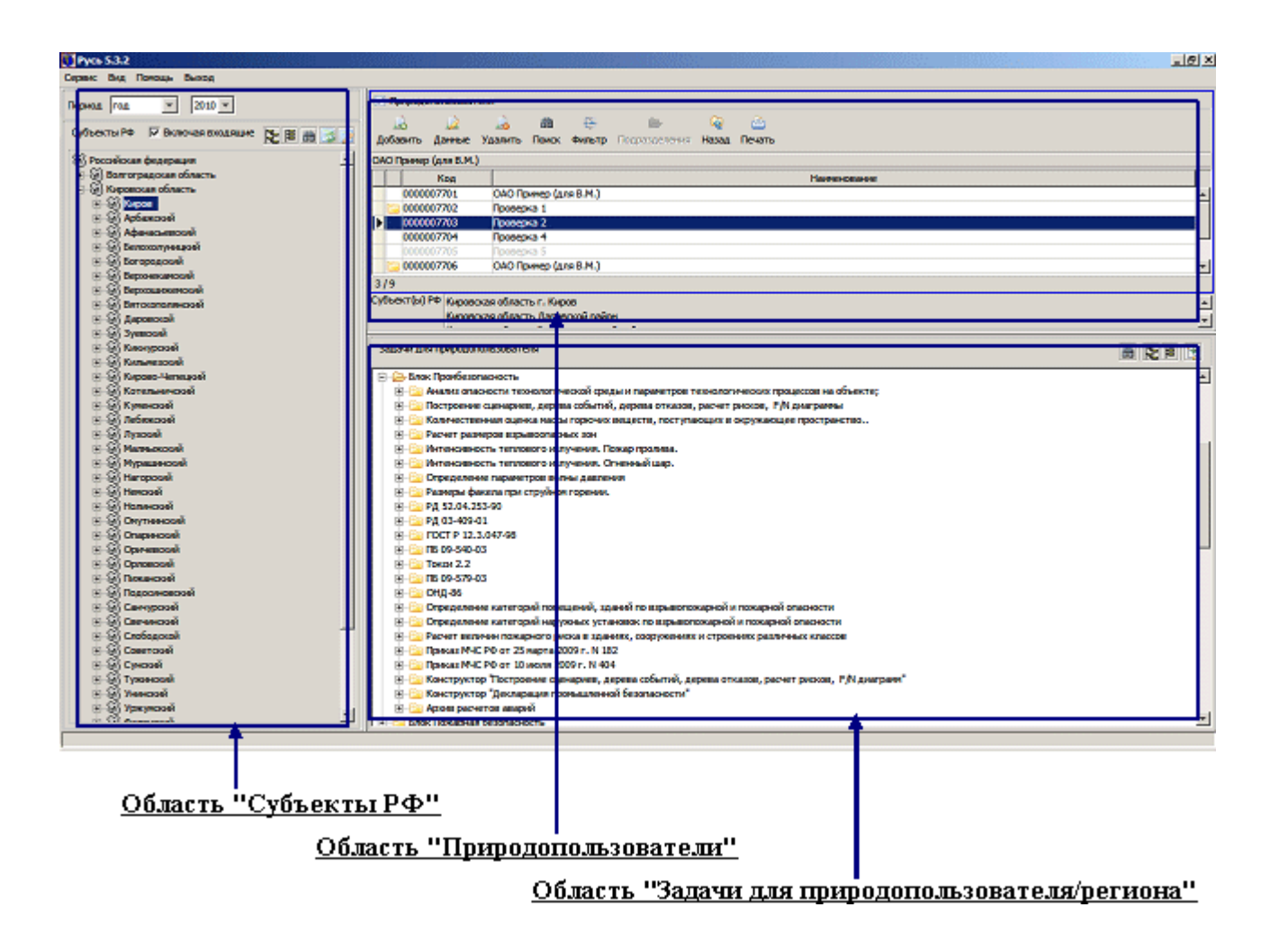

# **Программный комплекс Блок "Промышленная безопасность" ПК "Русь" позволяет:**

- сформировать декларацию промышленной безопасности;
- определение массы горючего вещества, содержащегося в облаке;
- определение эффективного энергозапаса ТВС;
- определение ожидаемого режима взрывного превращения ТВС;
- расчет максимального избыточного давления и импульса фазы сжатия воздушных ударных волн для различных режимов;
- определение дополнительных характеристик взрывной нагрузки;
- оценка поражающего воздействия взрыва  $TBC$ ;
- степень разрушения зданий в зависимости от массы топлива и расстояния;
- границы зон поражения людей при взрывах;
- размеры зон растекания при различных режимах взрывного превращения;
- расчет избыточного давления, развиваемого при сгорании ГПВС в помещении;
- расчет размеров зон, ограниченных НКПР распространения пламени газов и паров;
- расчет интенсивности теплового излучения при пожарах проливов ЛВЖ и ГЖ;
- расчет размеров зон распространения облака горючих газов и паров при аварии;
- расчет интенсивности теплового излучения и времени существования "огненного шара";
- расчет параметров волны давления при сгорании ГПВС в открытом пространстве;
- расчет параметров волны давления при взрыве резервуара с перегретой жидкостью или сжиженным газом при воздействии на него очага пожара;
- расчет параметров испарения горючих ненагретых жидкостей и сжиженных углеводородных газов;
- расчет индивидуального и социального риска для производственных зданий;
- оценка индивидуального риска для наружных технологических установок;
- оценка социального риска для наружных технологических установок;
- определения ориентировочных значений участвующей во взрыве массы парогазового вещества: для открытого пространства доля участия во взрыве - 0,1; для замкнутых объемов - водород 1,0; горючие газы 0,5; пары ЛВГЖ 0,3;
- определения тротилового эквивалента взрыва парогазовой среды;
- классификации зон разрушения (5 классов) исходя из избыточного давления во фронте ВУВ и математический аппарат определения радиусов зон разрушения.
- расчета избыточного давления взрыва для горючих газов, паров легковоспламеняющихся и горючих жидкостей;
- расчета избыточного давления взрыва для горючих пылей;
- определения избыточного давления взрыва для веществ и материалов, способных взрываться и гореть при взаимодействии с водой, кислородом воздуха или друг с другом;
- определения избыточного давления взрыва для взрывоопасных смесей, содержащих горючие газы (пары) и пыли;
- расчета избыточного давления и импульса волны давления при сгорании смесей горючих газов и паров с воздухом в открытом пространстве;
- расчета интенсивности теплового излучения при пожарах.

Блок "Промышленная безопасность" ПК "Русь" содержит следующие пакеты прикладных программ по прогнозированию рисков, сценариев, ущерба при авариях на опасных производственных объектах:

# **Программное обеспечение по ведению баз данных по промышленной безопасности, формирование декларации промышленной безопасности**

1. Программа-конструктор "Формирование декларации промышленной безопасности"

Прогрнозирование последствий аварий на химически опасных объектах
Программа позволяет сформировать декларацию промышленной безопасности, включащую следующие структурные элементы:

- o титульный лист;
- o данные об организации разработчике декларации;
- o оглавление;
- o раздел 1 "Общие сведения";
- o раздел 2 "Результаты анализа безопасности";
- o раздел 3 "Обеспечение требований промышленной безопасности";
- o раздел 4 "Выводы";
- o раздел 5 "Ситуационные планы";
- o обязательные приложения к декларации:
	- приложение №1 "Расчетно-пояснительная записка";
	- приложение №2 "Информационный лист".

### **Программное обеспечение по формированию паспорта безопасности опасных объектов**

1. Программа-конструктор "Формирование паспорта безопасности опасных объектов"

Программа реализует:

- o Приказ МЧС РФ №105 от 28 февраля 2003г. "Об утверждении требований по предупреждению чрезвычайных ситуаций на потенциально опасных объектах и объектах жизнеобеспечения", определивший комплекс мер, направленных на предупреждение чрезвычайных ситуаций, повышение защищенности объектов экономики и населения страны от аварий и катастроф, а также террористических проявлений;
- Приказ МЧС России №484 от 25.10.2004 "Об утверждении типового паспорта безопасности территорий субъектов Российской Федерации и муниципальных образований";
- o Приказ МЧС России №506 от 4.11.2004 "Об утверждении типового паспорта опасного объекта".

Программа-конструктор "Формирование паспорта безопасности опасных объектов" позволяет:

o любому юридическому лицу, индивидуальному предпринимателю самостоятельно разработать и сформировать "Паспорт безопасности опасного объекта" в соответствии с составом и структурой, утвержденной Приказами МЧС России №484 от 25.10.2004 "Об утверждении типового паспорта безопасности территорий субъектов Российской Федерации и муниципальных образований" и №506 от 4.11.2004 "Об утверждении типового паспорта опасного объекта";

o субъекту РФ и муниципальному образованию самостоятельно разработать и сформировать "Паспорт безопасности опасного объекта" в соответствии с составом и структурой, утвержденной Приказами МЧС России №484 от 25.10.2004 "Об утверждении типового паспорта безопасности территорий субъектов Российской Федерации и муниципальных образований" и №506 от 4.11.2004 "Об утверждении типового паспорта опасного объекта".

### **Программное обеспечение по анализу риска**

- 1. Программа "Определение количества пострадавших при чрезвычайных ситуациях техногенного характера" Программа реализует:
	- o Методические рекомендации по определению количества пострадавших при чрезвычайных ситуациях техногенного характера (утв. первым заместителем министра МЧС России от 01.9.2007г. №1- 4-60-9-9).

Программа позволяет определить максимально возможного количества пострадавших в результате аварии на опасных объектах, не имеющих в своем составе сложных технических систем (автозаправочные станции, объекты хранения аварийно химически опасных веществ и др.).

- 2. Программа "Анализ риска опасных производственных объектов" Программа реализует:
	- o РД 03-418-01. Методические указания по проведению анализа риска опасных производственных объектов (утв. постановлением Госгортехнадзора России от 10.7.2007г. №30).
- 3. Программа "Анализ риска опасных производственных объектов газотранспортных предприятий"

Программа реализует:

- o СТО РД Газпром 39-1.10-084-2003. Методические указания по проведению анализа риска для опасных производственных объектов газотранспортных предприятий ОАО "Газпром" (введено в действие распоряжением ОАО "Газпром" от 12.11.2003г. №269).
- 4. Программа "Анализ степени риска на магистральных нефтепроводах" Программа реализует:
	- o Методическое руководство по оценке степени риска аварий на магистральных нефтепроводах" (утв. приказом ОАО "АК "Транснефть" от 30.12.1999г. №152, согласовано письмом Госгортехнадзора России от 07.07.99 №10-03/418).
- 5. Программа "Анализ риска аварий гидротехнических сооружений" Программа реализует:
- o СТП ВНИИГ 210.02.НТ 04. Методические указания по проведению анализа риска аварий гидротехнических сооружений" (одобрены решением Ученого совета ОАО "ВНИИГ им. Б. Е. Веденеева", протокол №12 от 19.11.2004г.).
- 6. Программа "Оценка риска аварий на ГТС водохранилищ и накопителей промышленных отходов"

Программа реализует:

- o Методические рекомендации по оценке риска аварий на ГТС водохранилищ и накопителей промышленных отходов (согласовано письмом МЧС России от 14.8.2001г. №9-4/02-644).
- 7. Программа "Оценка комплексного риска для населения от чрезвычайных ситуаций природного и техногенного характера" Программа реализует:
	- o Методика оценки комплексного риска для населения от чрезвычайных ситуаций природного и техногенного характера (аттестована Межведомственной комиссией по предупреждению и ликвидации чрезвычайных ситуаций в 2002г.).
- 8. Программа "Оценка индивидуального риска" Программа реализует:
	- o Метод оценки индивидуального риска (раздел 7 НПБ 105-03. Определение категорий помещений, зданий и наружных установок по взрывопожарной и пожарной опасности, утв. приказом МЧС России от 18.6.2003 $\overline{r}$ . №314).
- 9. Программа "Расчет индивидуального и социального риска для производственных зданий"

Программа реализует:

- o Метод расчета индивидуального и социального риска для производственных зданий (приложение Ш ГОСТ Р 12.3.047-98. Пожарная безопасность технологических процессов. Общие требования. Методы контроля).
- 10.Программа "Оценка индивидуального риска для наружных технологических установок"

Программа реализует:

- o Метод оценки индивидуального риска для наружных технологических установок (приложение Э ГОСТ Р 12.3.047-98. Пожарная безопасность технологических процессов. Общие требования. Методы контроля).
- 11.Программа "Оценка социального риска для наружных технологических установок"

Программа реализует:

o Метод оценки социального риска для наружных технологических установок (приложение Ю ГОСТ Р 12.3.047-98. Пожарная безопасность технологических процессов. Общие требования. Методы контроля).

- 12.Программа "Оценка риска для здоровья населения при воздействии химических веществ, загрязняющих окружающую среду" Программа реализует:
	- o Р 2.1.10.1920-04. Руководство по оценке риска для здоровья населения при воздействии химических веществ, загрязняющих окружающую среду (утв. Главным государственным санитарным врачом РФ  $05.03.2004$ г.).

### **Программное обеспечение по прогнозированию последствий чрезвычайных ситуаций техногенного характера**

Программное обеспечение по прогнозированию последствий аварий на химически опасных объектах

- 1. [Программа "РД 52.04.253-90"](http://www.aieco.ru/programms_main_avarii_rd52_help.html) Программа реализует:
	- o РД 52.04.253-90. "Методика прогнозирования масштабов заражения сильнодействующими веществами при авариях (разрушениях) на химически опасных объектах и транспорте". М.: в/ч 52609, 1990 (введена в действие ДНГО СССР от 04.12.1990г. №2).

Программа позволяет осуществлять прогнозирование масштабов зон заражения при авариях на технологических емкостях и хранилищах, при транспортировке железнодорожным, трубопроводным и другими видами транспорта, а также в случае разрушения химически опасных объектов, в т.<br>ч.:

- o определение эквивалентного количества АХОВ по первичному и вторичному облаку;
- o расчет глубины зоны заражения первичным (вторичным) при аварии на ХОО;
- o определение площади зоны заражения;
- o определение времени подхода зараженного воздуха к объекту и продолжительности действия АХОВ;
- o отображение расчетов на картографической основе;
- o графическое представление расчетов;
- o формирование текстового документа.

## **Пример интерфейса программного модуля:**

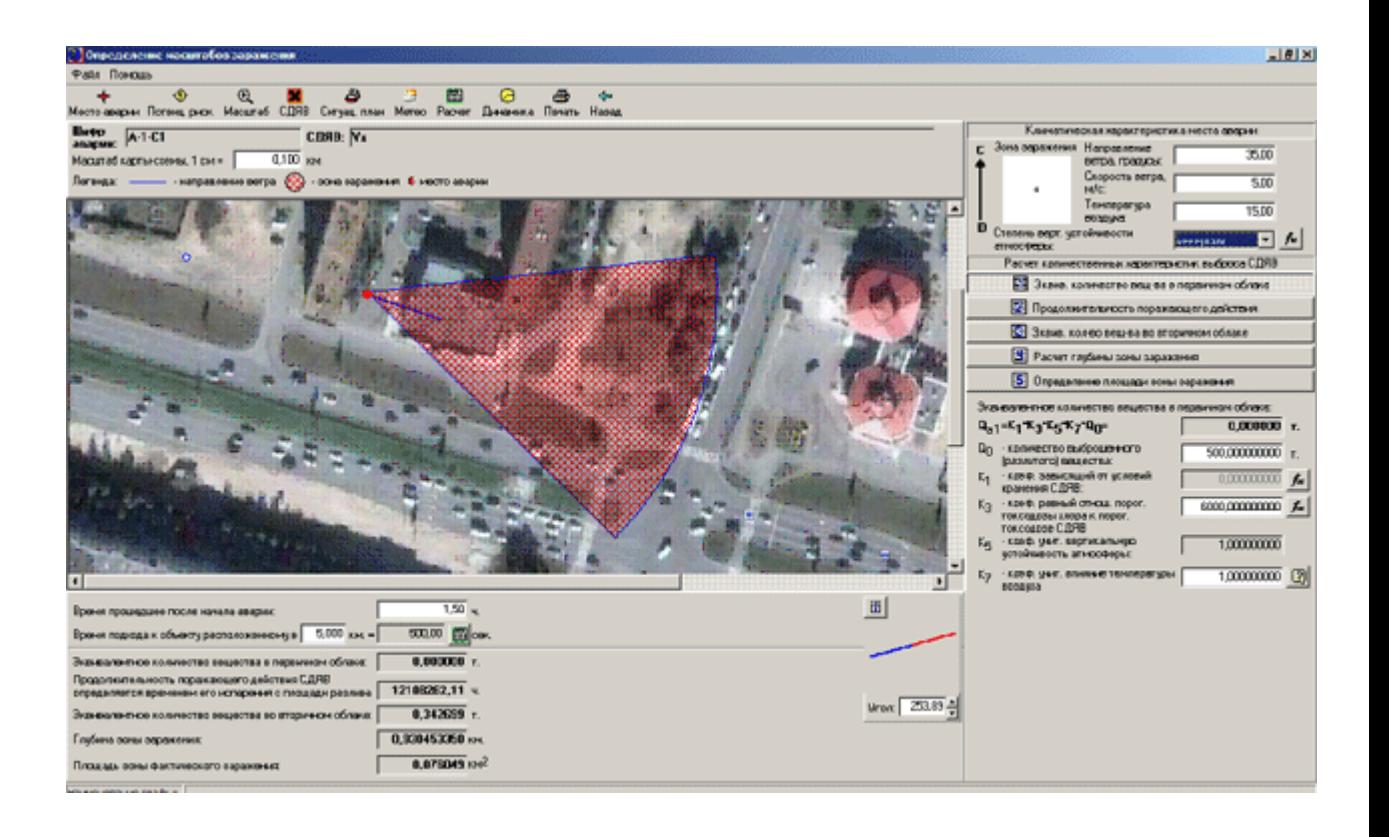

# 2. **Программа "Токси 2.2"**

- Программа реализует:
	- "Методика оценки последствий химических аварий (методика "Токси")", согласованная Госгортехнадзором России (письмо от 03.07.98 №10-03/342), М.: НТЦ "Промышленная безопасность", 1999.
	- o "Методика оценки последствий химических аварий (Методика "Токси", Редакция 2.2)", Госгортехнадзор 2001г.

Программа предназначена для количественной оценки масштабов поражения при авариях на ПОО с выбросом ОХВ в атмосферу. Методика распространяется на случаи выброса ОХВ как в однофазном (газ или жидкость), так и в двухфазном (газ и жидкость) состоянии и позволяет определить:

- o количество поступивших в атмосферу ОХВ при различных сценариях аварии;
- o пространственно-временное поле концентраций ОХВ в атмосфере;
- o размеры зон химического заражения, соответствующие различной степени поражения людей, определяемой по ингаляционной токсодозе;
- o отображение расчетов на картографической основе;
- o графическое представление расчетов;
- o формирование текстового документа.

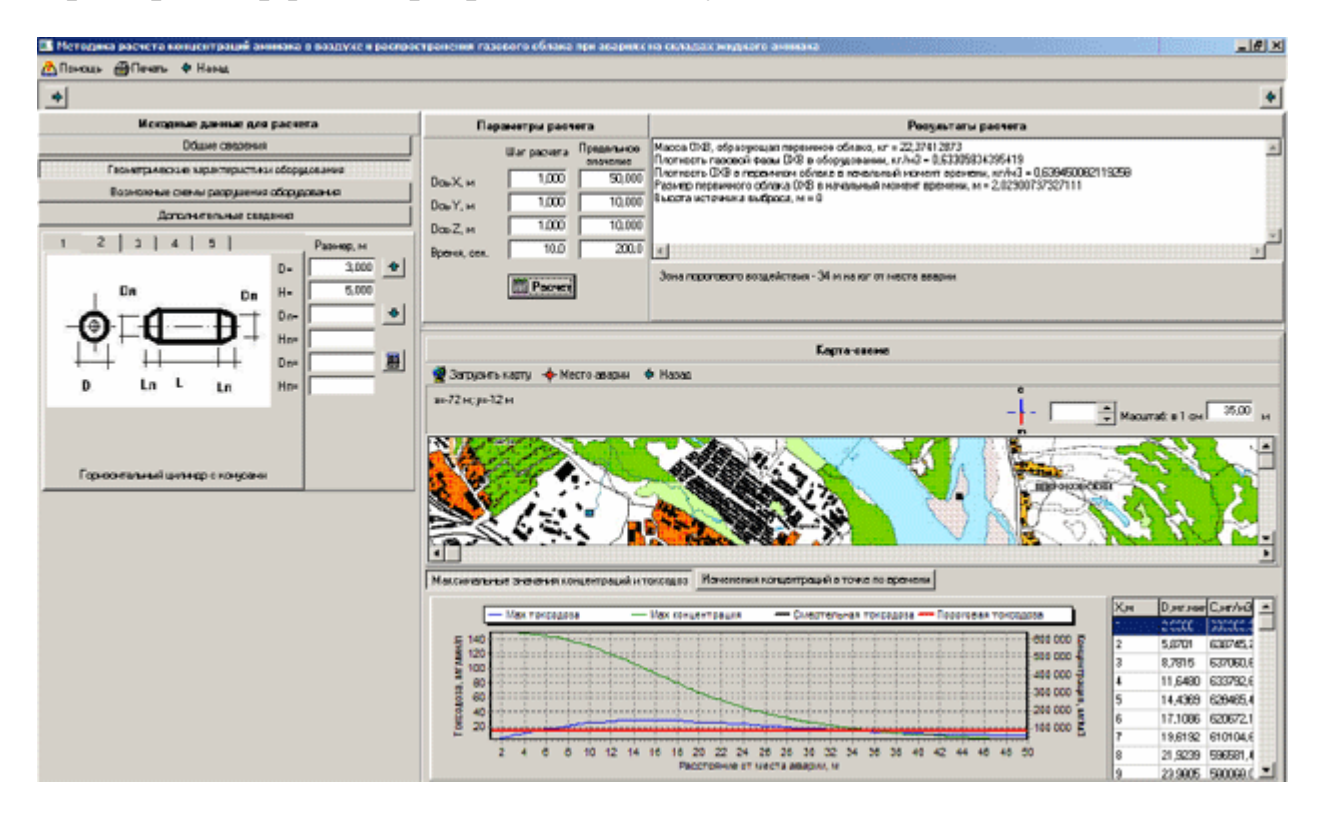

#### **Пример интерфейса программного модуля:**

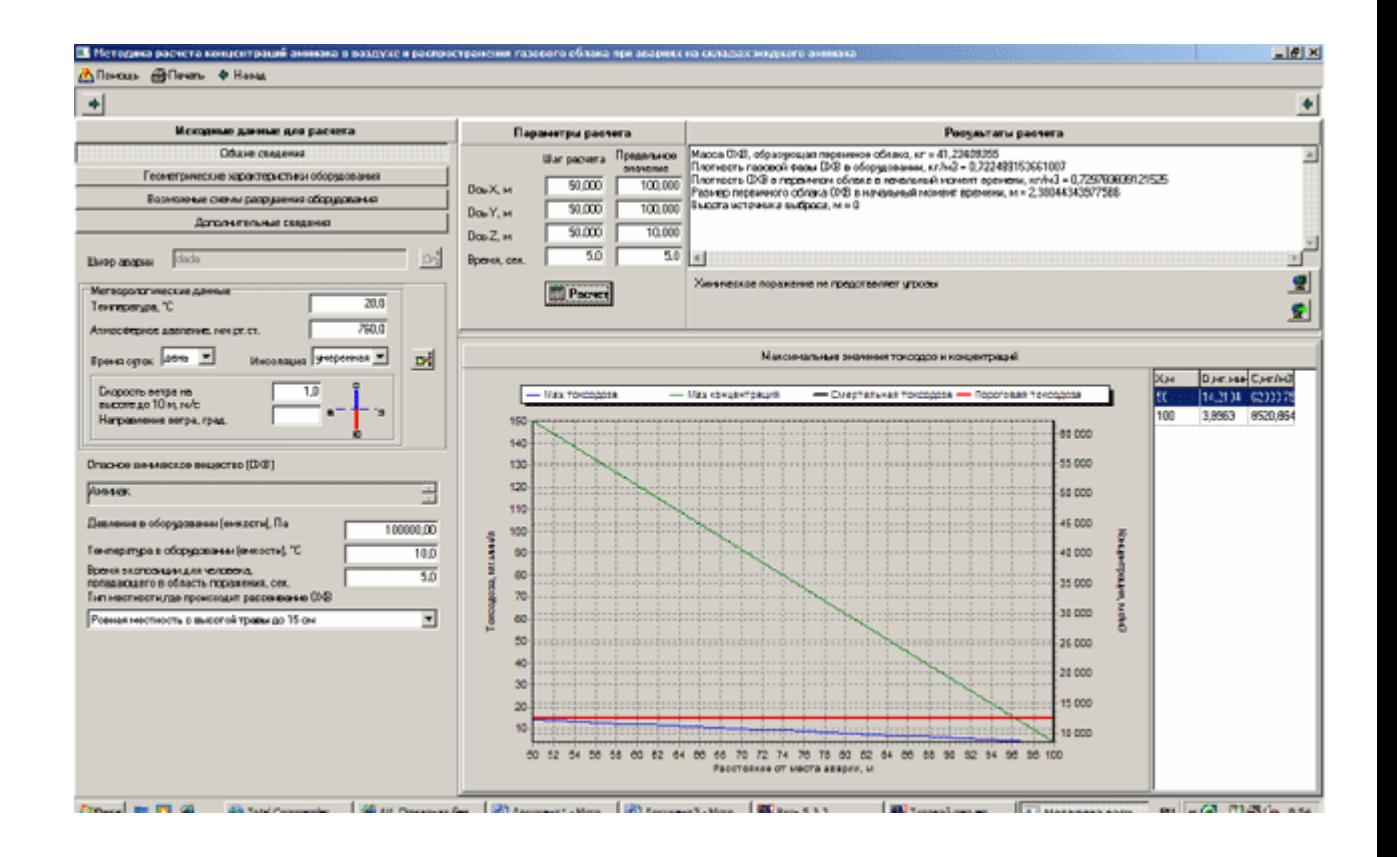

# 3. **Программа "Медико-санитарные последствия"**

Программа реализует:

o Методические указания №2000/218 "Прогнозирование медикосанитарных последствий химических аварий и определение потребности в силах и средствах для их ликвидации" (утв. зам. министра Минздрава РФ 9.02.2001г.). -М.: ВЦМК "Защита", 2001г.

Программа позволяет определить:

- o значения и глубин и площадей зон поражения людей АХОВ (смертельные, тяжелые, средние, легкие, пороговые), а также изменение этих зон во времени;
- o стойкость АХОВ или продуктов их деструкции;
- o продолжительность поражающего действия АХОВ;
- o количество пораженных различной степени тяжести (динамика во времени);
- o требуемое количество медицинских сил и средств для ликвидации последствий;
- o отображение расчетов на картографической основе;
- o графическое представление расчетов;
- o формирование текстового документа;

# 4. **Программа "ПБ 09-579-03"**

Программа реализует:

o ПБ 09-579-03. "Методика расчета концентраций аммиака в воздухе и распространения газового облака при авариях на складах жидкого аммиака" (Приложение 1 к ПБ 09 - 579- 03. Правила безопасности для наземных складов жидкого аммиака).

Программа позволяет определять:

- o количественные характеристики выброса аммиака при разгерметизации и полном разрушении оборудования, содержащего аммиак как в жидком, так и в газовом состоянии;
- o зоны поражения при растекании выброса аммиака;
- o определение полей концентрации и токсодозы;
- o отображение расчетов на картографической основе;
- o графическое представление расчетов;
- o формирование текстового документа.

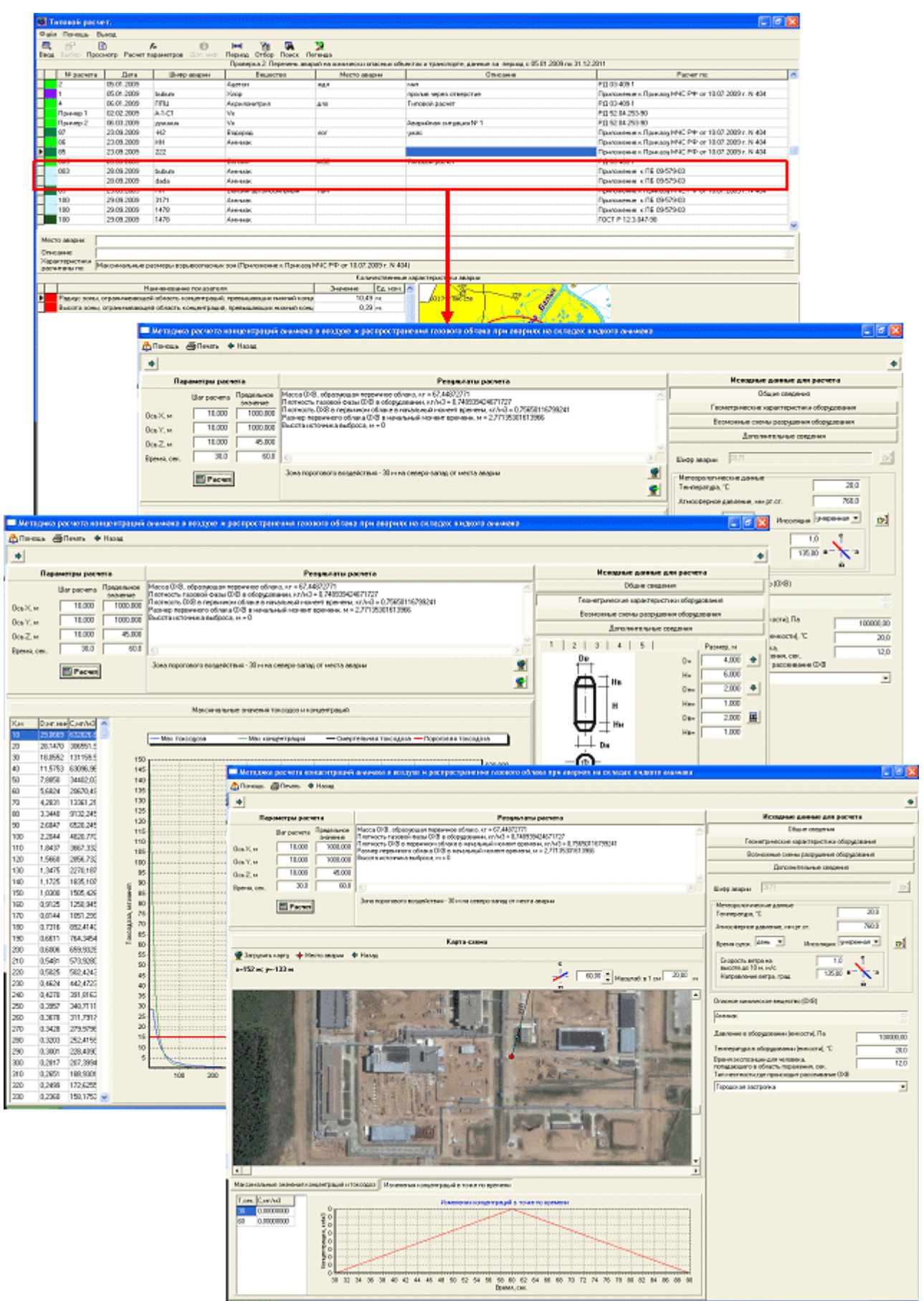

# 5. Программа "ОНД-86"

Программа реализует:

- o ОНД-86. "Методика расчета концентраций в атмосферном воздухе вредных веществ, содержащихся в выбросах предприятий". Утверждена Председателем Госкомгидромета от 4.8.1986г. №192.
- o отображение расчетов на картографической основе;
- o графическое представление расчетов;
- o формирование текстового документа;

## **Пример интерфейса программного модуля:**

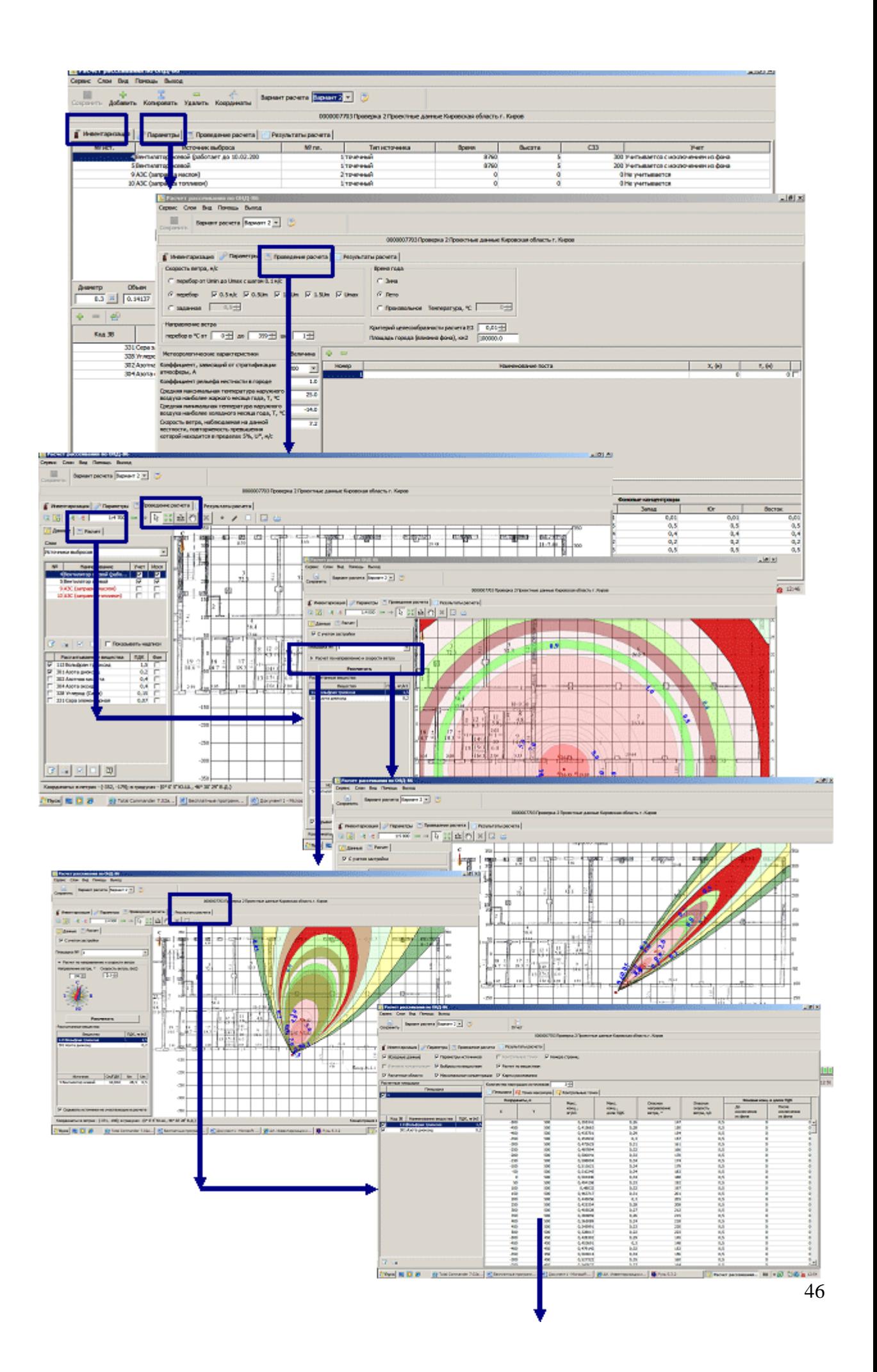

6. Программа "Прогнозированию и оценка химической обстановки в чрезвычайных ситуациях"

Программа реализует:

- o Методическое пособие по прогнозированию и оценке химической обстановки в чрезвычайных ситуациях. М.: ВНИИ ГОЧС, 1993.
- 7. Программа "Оределение зон воздействия опасных факторов аварий с сжиженными газами, горючими жидкостями и аварийно химически опасными веществами на объектах железнодорожного транспорта" Программа реализует:
	- o Руководство по определению зон воздействия опасных факторов аварий с сжиженными газами, горючими жидкостями и аварийно химически опасными веществами на объектах железнодорожного транспорта (введено в действие Указанием МПС России от 24.11.1997г.№Г-1362у).

Прогнозирование последствий аварий на взрывопожароопасных объектах

1. Программа "РД 03-409-01"

Программа реализует:

o РД 03-409-01 Методика оценки аварийных взрывов топливновоздушных смесей (утв. постановлением Госгортехнадзора России от 26.06.2001г. №25), М.: НТЦ "Промышленная безопасность", 2001.

Программа предназначена для количественной оценки параметров ВУВ при взрывах ТВС, образующихся в атмосфере при промышленных авариях. При рассмотрении предполагается частичная разгерметизация или полное разрушение оборудования, содержащего горючее вещество в газообразной или жидкой фазе, выброс этого вещества в окружающую среду, образование облака ТВС, инициирование ТВС, взрывное превращение (горение или детонация) в облаке ТВС.

Программа позволяет определить вероятные степени поражения людей и степени повреждения зданий от взрывной нагрузки при авариях со взрывами ТВС.

Основными структурными элементами алгоритма расчетов являются:

- o определение массы горючего вещества, содержащегося в облаке;
- o определение эффективного энергозапаса ТВС;
- o определение ожидаемого режима взрывного превращения ТВС;
- o расчет максимального избыточного давления и импульса фазы сжатия воздушных ударных волн для различных режимов;
- o определение дополнительных характеристик взрывной нагрузки;
- o оценка поражающего воздействия взрыва ТВС.
- 2. Комплекс программ "ГОСТ Р 12.3.047-98"
	- o Определение избыточного давления, развиваемого при сгорании газопаровоздушных смесей в помещении (Приложение А ГОСТ Р 12.3.047-98)
	- o Определение размеров зон, ограниченных нижним концентроционным пределом распространения плпмени (НКПР) газов и паров (Приложение Б ГОСТ Р 12.3.047-98)
	- o Определение интенсивности и теплового излучения при пожарах проливов ЛВЖ и ГЖ (Приложение В ГОСТ Р 12.3.047-98)
	- o Расчет размеров зон распространения облака горючих газов и паров при аварии (Приложение Г ГОСТ Р 12.3.047-98)
	- o Расчет интенсивности и теплового излучения и времени существования "Огненного шара" (Приложение Д ГОСТ Р 12.3.047- 98)
	- o Расчет параметров волны давления при сгорании газопаровоздушных смесей в открытом пространстве (Приложение Е ГОСТ Р 12.3.047-98)
	- o Расчет параметров волны давления при взрыве резервуара с перегретой жидкостью или сжиженным газом при воздействии на него очага пожара (Приложение Ж ГОСТ Р 12.3.047-98)
	- o Расчет параметров испарения горючих ненагретых жидкостей и сжиженных углеводородных газов (Приложение И ГОСТ Р 12.3.047- 98)
	- o Расчет температурного режима пожара в помещениях зданий различного назначения (Приложение К ГОСТ Р 12.3.047-98)
	- o Расчет требуемого предела огнестойкости строительных конструкций (Приложение Л ГОСТ Р 12.3.047-98)
	- o Расчет размера сливных отверстий (Приложение М ГОСТ Р 12.3.047- 98)
	- o Расчет противопожарных паровых завес (Приложение Н ГОСТ Р 12.3.047-98)
	- o Расчет флегматизирующих концентраций (Флегматизация в помещениях и технологических аппаратах (Приложение П ГОСТ Р 12.3.047-98)
	- o Определение требуемой безопасной площади разгерметизации (Приложение Т ГОСТ Р 12.3.047-98)
	- o Расчет индивидуального и социального риска для производственных зданий (Приложение Ш ГОСТ Р 12.3.047-98)
	- o Оценка индивидуального риска для наружных технологических установок (Приложение Э ГОСТ Р 12.3.047-98)
	- o Оценка социального риска для наружных технологических установок (Приложение Ю ГОСТ Р 12.3.047-98)

Комплекс программ реализует:

o ГОСТ Р 12.3.047-98. Пожарная безопасность технологических процессов. Общие требования. Методы контроля.

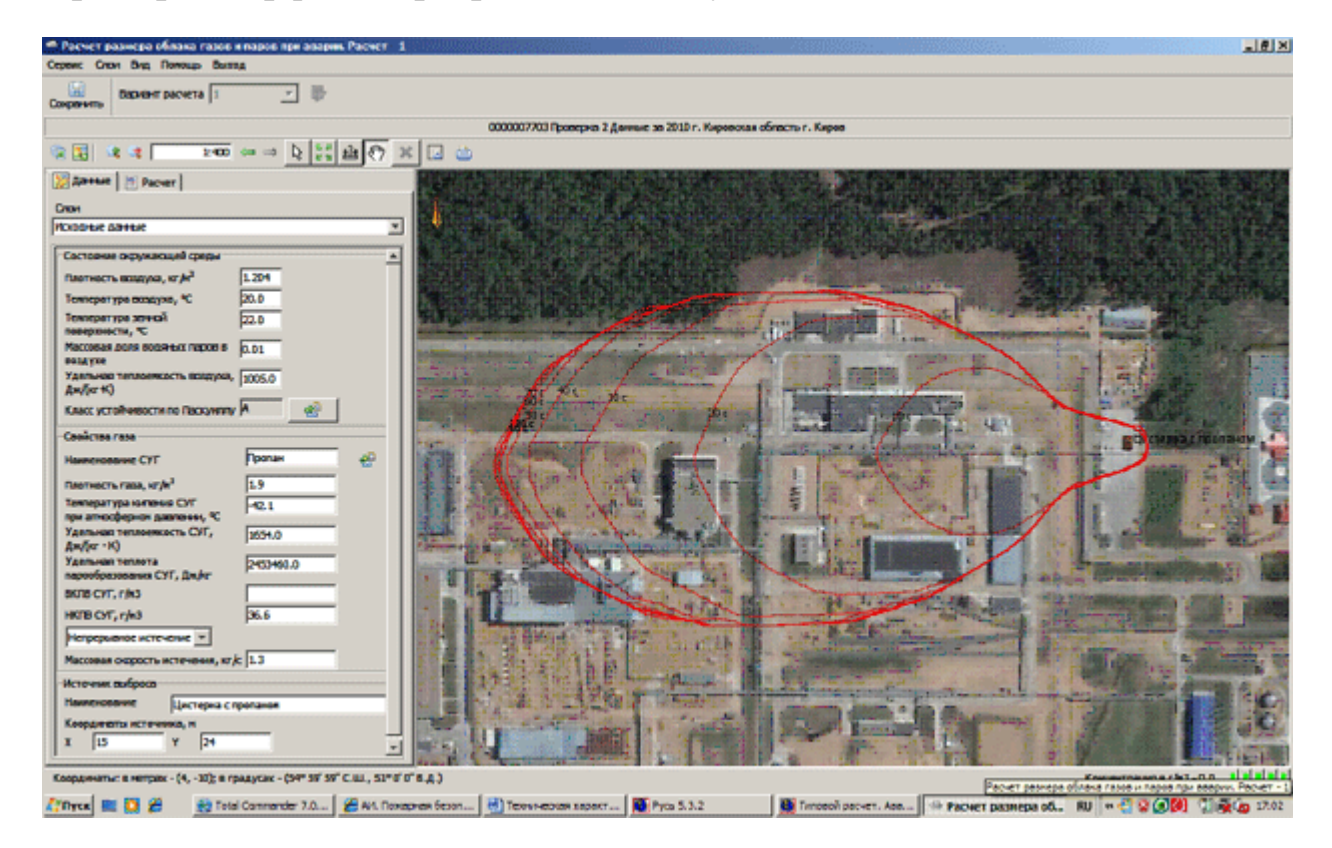

#### **Пример интерфейса программного модуля:**

- 3. Комплекс программ "Приказ МЧС №404 (в ред. №649 от 14 декабря 2010г.)"
	- o Определение потенциального пожарного риска на территории объекта и в селитебной зоне вблизи объекта.
	- o Определение потенциального риска в зданиях объекта.
	- o Определение индивидуального пожарного риска в зданиях и на территории объекта.
	- o Определение индивидуального и социального пожарного риска в селитебной зоне вблизи объекта.
	- o Построение логического дерева событий.
	- o Оценка опасных факторов, реализующихся при истечение жидкости.
	- o Оценка опасных факторов, реализующихся при истечении сжатого газа.
	- o Оценка опасных факторов, реализующихся при истечении сжиженного газа из отверстия в резервуаре.
- o Оценка опасных факторов, реализующихся при растекании жидкости при квазимгновенном разрушении резервуара.
- o Количественная оценка массы горючих веществ, поступающих в окружающее пространство в результате возникновения пожароопасных ситуаций при разгерметизация надземного резервуара.
- o Количественная оценка массы паров ЛВЖ, выходящих через дыхательную арматуру, поступающих в окружающее пространство пространства резервуара в результате возникновения пожароопасных ситуаций.
- o Количественная оценка массы паров ЛВЖ при испарении со свободной поверхности в резервуаре в результате возникновения пожароопасных ситуаций.
- o Определение максимальных размеров взрывоопасных зон в результате возникновения пожароопасных ситуаций (НКПР).
- o Определение параметров волны давления при сгорании газо-, пароили пылевоздушного облака.
- o Расчет максимального избыточного давления и импульса фазы сжатия воздушных волн давления.
- o Определение параметров волны давления при взрыве резервуара с перегретой жидкостью или сжиженным газом при воздействии на него очага пожара.
- o Определение интенсивности теплового излучения для пожара пролива ЛВЖ, ГЖ или СУГ.
- o Определение интенсивности теплового излучения для огненного шара.
- o Определение радиуса воздействия продуктов сгорания паровоздушного облака в случае пожара-вспышки.
- o Определение испарения жидкости и СУГ из пролива.
- o Определение размера факела при струйном горении.
- o Определение поражения людей волной давления.
- o Определение поражения людей тепловым излучением.
- o Определение времени от начала пожара до блокирования эвакуационных путей в результате распространения на них опасных факторов пожара.
- o Определение расчетного времени эвакуации.

Комплекс программ реализует:

- o Приказ МЧС РФ от 10 июля 2009г. №404 "Об утверждении методики определения расчетных величин пожарного риска на производственных объектах" (в ред. №649 от 14 декабря 2010г.)
- 4. Программа "Приказ МЧС №194" Программа реализует:

o Методика оценки последствий аварий на пожаро-, взрывоопасных объектах (введена в действие указанием МЧС России от 14.04.1995г. №194). - М., МЧС России, 1994.

Программа предназначена для оценки последствий аварий на объектах по хранению, переработке и транспортировке СУГ, сжатых углеводородных газов, ЛВЖ, конденсированных ВВ и позволяет осуществлять определение:

- o степени разрушения зданий в зависимости от массы топлива и расстояния;
- o границы зон поражения людей при взрывах;
- o размеры зон расстекления при различных режимах взрывного превращения.
- 5. Программа "ПБ 09-540-03"

Программа реализует:

o ПБ 09-540-03. "Общие правила взрывобезопасности химических, нефтехимических и нефтеперерабатывающих производств": Методика расчета участвующей во взрыве массы вещества и радиусов зон разрушения (приложение 2 к ПБ 09-540-03. Общие правила взрывобезопасности для взрывопожароопасных химических, нефтехимических и нефтеперерабатывающих производств, утв. постановлением Госгортехнадзора от 05.05.2003г. №29).

Программа реализует математический аппарат:

- o определения ориентировочных значений участвующей во взрыве массы парогазового вещества: для открытого пространства доля участия во взрыве - 0,1; для замкнутых объемов- водород 1,0; горючие газы 0,5; пары ЛВГЖ 0,3;
- o определения тротилового эквивалента взрыва парогазовой среды;
- o классификации зон разрушения (5 классов) исходя из избыточного давления во фронте ВУВ и математический аппарат определения радиусов зон разрушения.

6. Программа "Экспресс-методика"

Программа реализует:

- o Экспресс методика прогнозирования последствий взрывных явлений на промышленных объектах (введена в действие указанием МЧС России от 14.04.1995г. №194). - М., МЧС России, 1994.
- 7. Комплекс программ "СП 12.13130.2009"
	- o Оценка пожарного риска.
	- o Расчет избыточного давления для горючих газов, паров легковоспламеняющихся и горючих жидкостей.
	- o Расчет избыточного давления взрыва для горючих пылей.
- o Определение избыточного давления для смесей, содержащих горючие газы (пары) и пыли.
- o Определение избыточного давления для веществ и материалов, способных сгорать при взаимодействии с водой, кислородом воздуха или друг с другом с образованием волн давления.
- o Определение категорий помещений В1-В4.
- o Расчет критериев пожарной опасности для горючих газов и паров.
- o Расчет горизонтальных размеров зон, ограничивающих газо- и паровоздушные смеси с концентрацией горючего выше НКПР, при аварийном поступлении горючих газов и паров ненагретых легковоспламеняющихся жидкостей в открытое пространство.
- o Расчет избыточного давления и импульса волны давления при сгорании смесей горючих газов и паров с воздухом в открытом пространстве.
- o Расчет критериев пожарной опасности для горючих пылей.
- **Расчет интенсивности теплового излучения.**<br>• Расчет радиуса воздействия высокоте
- o Расчет радиуса воздействия высокотемпературных продуктов сгорания газо- или паровоздушной смеси в открытом пространстве.
- o Расчет длины факела при струйном горении горючих газов.
- o Расчет условной вероятности поражения человека.
- o Расчет коэффициента Z участия в горении горючих газов и паров не нагретых легковоспламеняющихся жидкостей.

Комплекс программ реализует:

o Свод правил СП 12.13130.2009 "Определение категорий помещений, зданий и наружных установок по взрывопожарной и пожарной опасности" (утв. приказом МЧС РФ от 25 марта 2009г. №182)

#### Прогнозирование последствий взрывов взрывчатых материалов и веществ

1. Программа "Анализ опасности аварийных взрывов и определению их механического действия"

Программа реализует:

- o РБ Г-05-039-96. Руководство по анализу опасности аварийных взрывов и определению их механического действия (утв. постановлением Госатомнадзора России от 31.12.1996г. №100).
- o ПБ 13-407-01. Единые правила безопасности при взрывных работах (утв пост. Госгортехнадзора от 30.01. 2001г. №2, зарегистрировано Минюстом России 7.6.2001г. №2743).

Прогнозирование последствий аварий гидротехнических сооружений

- 1. Программа "Расчет зон затопления при гидродинамических авариях на хранилищах производственных отходов химических предприятий" Программа реализует:
	- o РД 09-391-00. Методика расчета зон затопления при гидродинамических авариях на хранилищах производственных отходов химических предприятий.
- 2. Программа "Оценка ущерба вследствие аварии гидротехнических сооружений"

Программа реализует:

- o РД 153-34.0-002-01. Временная методика оценки ущерба вследствие аварии гидротехнических сооружений.
- 3. Программа "Расчет развития гидродинамических аварий на накопителях жидких промышленных отходов"

Программа реализует:

- o РД 03-607-03. Методические рекомендации по расчету развития гидродинамических аварий на накопителях жидких промышленных отходов.
- 4. Программа "Прогнозирование инженерных последствий прорыва гидроузлов"

Программа реализует:

o Методика оперативного прогнозирования инженерных последствий прорыва гидроузлов. -М.: ВНИИ ГОЧС, 1997.

# **Программное обеспечение по прогнозированию и оценке последствий чрезвычайных ситуаций техногенного характера**

Программный комплекс [Блок "Ущерб" ПК "Русь"](http://www.aieco.ru/programms_main_uscherb.html) позволяет провести расчет:

- Ущерба от ЧС
- Оценка ущерба в отраслях и сферах экономики
- Расчет ущерба здоровью физических лиц
- Расчет ущерба окружающей природной среде

Программный комплекс [Блок "Ущерб" ПК "Русь"](http://www.aieco.ru/programms_main_uscherb.html) включает реализацию следующих документов:

Оценка ущерба от ЧС

- ГОСТ Р 22.10.01-2001. Оценка ущерба. Термины и определения.
- РД 03-496-03. Методические рекомендации по оценке ущерба от аварий на опасных производственных объектах (утв. пост. Госгортехнадзора России от 29.10.2002 №63);
- РД 03-418-01 Постановление Госгортехнадзора России от 10 июля 2001г. №30 "Об утверждении Методических указаний по проведению анализа риска опасных производственных объектов".
- Методика прогнозирования масштабов заражения сильнодействующими ядовитыми веществами при авариях (разрушениях) на химически опасных объектах и транспорте. М., ВНИИ ГОЧС, 1990.
- Методика определения размера вреда, который может быть причинен жизни, здоровью физических лиц, имуществу физических и юридических лиц в результате аварий гидротехнических сооружений предприятий топливно-энергетического комплекса (утв. приказом МЧС России и Минэнерго России от 29.12.2003 №776/508).
- Совместный приказ МЧС России, Минэнерго России, МПР России, Минтранса России и Госгортехнадзора России от 18 мая 2002г. №243/150/270/68/89 "Об утверждении Порядка определения размера вреда, который может быть причинен жизни, здоровью физических лиц, имуществу физических и юридических лиц в результате аварии гидротехнического сооружения.
- Приказ МЧС РФ и Госгортехнадзора РФ от 15 августа 2003г. №482/175а "Об утверждении Методики определения размера вреда, который может быть причинен жизни, здоровью физических лиц, имуществу физических и юридических лиц в результате аварии гидротехнического сооружения".
- Определение экономических потерь от пожаров. рекомендации. М., ВНИИПО МВД СССР, 1990.<br>• Методики прогнозирования последствий
- прогнозирования последствий чрезвычайных ситуаций, вызванных эпидемиями, эпизоотиями, эпифитотиями. М., ВНИИ ГОЧС, 1993.
- Методика прогнозирования и оценки медицинских последствий аварий на взрыво- и пожароопасных объектах. М., ВНИИ ГОЧС, 1993.<br>• Методика оценки и прогнозирования медицинских
- оценки и прогнозирования медицинских последствий чрезвычайных ситуаций экологического характера. М., ВНИИ ГОЧС, 1994.
- Методика прогнозной оценки загрязнения открытых водоисточников аварийно химически опасными веществами в чрезвычайных ситуациях. М., ВНИИ ГОЧС, 1996.
- Методика оперативной оценки последствий лесных пожаров. М., ВНИИ ГОЧС, 2001.
- Методика комплексной оценки индивидуального риска чрезвычайных ситуаций природного и техногенного характера. М., ВНИИ ГОЧС, 2003.
- Методические рекомендации по организации и проведению работ по прогнозированию социально-экономических последствий ЧС. М., ВНИИ ГОЧС, 2001.
- Определение экономического ущерба от медико-санитарных последствий чрезвычайных ситуаций (людские потери): Методические рекомендации. Корчагин В.П., Нарожная В.Л.. М., ВЦМК "Защита", 1999.
- Рекомендации по оценке экономического ущерба при авариях на магистральных газопроводах (Приложение IV -2 СТО РД Газпром 39-1.10- 084-2003 "Методические указания по проведению анализа риска для опасных производственных объектов газотранспортных предприятий ОАО "ГАЗПРОМ").
- Общие рекомендации по оценке экономического ущерба от аварий на опасных производственных объектах (Приложение IV -21 СТО РД Газпром 39-1.10-084-2003 "Методические указания по проведению анализа риска для опасных производственных объектов газотранспортных предприятий ОАО "ГАЗПРОМ").
- Единая межведомственная методика оценки ущерба от чрезвычайных ситуаций техногенного, природного и террористического характера, а также классификация и учет чрезвычайных ситуаций. М.: МЧС России, 2001.
- Методические рекомендации по разработке типового плана по предупреждению и ликвидации разливов нефти и нефтепродуктов для нефтегазовых компаний. М, Федеральное агентство по энергетике, 2006.

Оценка ущерба в отраслях и сферах экономики

- Методические указания по оценке ущербов в зоне затопления. Гидропроект, 1980г.
- Приказ МПР РФ и Роскомзема от 22 декабря 1995г. №525/67 "Об утверждении основных положений о рекультивации земель, снятии, сохранении и рациональном использовании плодородного слоя почвы".
- Постановление Правительства Российской Федерации от 23 февраля 1994г. "О рекультивации земель, снятии, сохранении и рациональном использовании плодородного слоя почвы".
- Распоряжение мэра Москвы от 27 июля 2000г. "Об утверждении методики исчисления размера ущерба, вызываемого захламлением, загрязнением и деградацией земель на территорииг. Москвы".
- Методические указания по оценке ущербов в зоне затопления. Гидропроект, 1980г.
- Методика подсчета ущерба, нанесенного рыбному хозяйству в результате сброса в рыбохозяйственные водоемы сточных вод и других отходов. Утверждена Минрыбхозом СССР от 16 августа 1967г. №30-1-11.
- Временная методика оценки ущерба, возможного вследствие аварии гидротехнических сооружений. М., 2000г., утверждена Минэнерго России, согласована МЧС России 26 января 2000г. №33-224-9.
- РД 153-34.0-002-01. Временная методика оценки ущерба вследствие аварии гидротехнических сооружений.
- Методика исчисления размера ущерба от загрязнения подземных вод. Утверждена приказом Государственного Комитета Российской Федерации по охране окружающей среды от 11 февраля 1998г. №81.
- Методика определения ущерба окружающей природной среде при авариях на магистральных нефтепроводах (утв. Минтопэнерго РФ от 1 ноября 1995г.).
- Методика расчета выбросов вредных веществ в атмосфер} при свободном горении нефти н нефтепродуктов (согласована Минприроды РФ 9 августа 1996г.).
- Временное методическое руководство по оценке экологического риска деятельности нефтебаз и автозаправочных станций (утв. Госкомэкологии РФ 21.12. 1999г.)

Расчет ущерба здоровью физических лиц

- Методические рекомендации по внедрению обязательного страхования ответственности за причинение вреда при эксплуатации опасного производственного объекта". (Разработаны в соответствии с поручениями Правительства Российской Федерации (протоколы от 27 октября 1997 года №БВ-П7-58ПР, от 10 декабря 1997г. №БВ-п7-40063, от 4 февраля 1998г.№БВ-П7-16ПР) Минфином России, Госгортехнадзором России, МЧС России).
- Правила страхования гражданской ответственности организаций, эксплуатирующих опасные производственные объекты, за причинение вреда жизни, здоровью или имуществу третьих лиц и окружающей природной среде в результате аварии на опасном производственном объекте (содержат Примерные страховые тарифы по страхованию ответственности за причинение вреда при эксплуатации опасных производственных объектов).
- РД 03-521-02. Порядок определения размера вреда, который может быть причинен жизни, здоровью физических лиц, имуществу физических и юридических лиц в результате аварии гидротехнического сооружения (утв. Приказом МЧС России, Минэнерго РФ, МПР РФ, Минтранса РФ, ГГТН РФ №243/150/270/68/89).

Расчет ущерба окружающей природной среде

- Порядок определения размеров ущерба от загрязнений земель химическими веществами (утв. Роскомземом 10 ноября 1993г. и Минприроды РФ 18.11. 1993г.).
- Временная методика определения предотвращенного экологического ущерба (утв. Председателем Госкомэкологии 09.03.99г.).
- Методическое пособие по прогнозированию и оценке химической обстановки в ЧС. ГКЧС РФ, ВНИИ ГОЧС, 1993.
- Методика оперативной оценки потенциальной опасности объектов народного хозяйства Штаб ГО СССР, 1990
- Методика прогнозирования масштабов заражения сильнодействующими ядовитыми веществами при авариях (разрушениях)на химически опасных объектах и транспорте. Гидромет СССР, Л.,1991, РД 52.04.253-90.
- Методика расчета количеств вредных веществ выбрасываемых при свободном горении нефтепродуктов на поверхности (Самара, ГипроВостокнефть, 1993).
- Методика подсчета ущерба, нанесенного рыбному хозяйству в результате сброса в рыбохозяйственные водоемы сточных вод и других отходов (утверждена Минрыбхоз СССР от 16 августа 1967г. №30-1-11).
- Методические указания по оценке и возмещению вреда, нанесенного окружающей природной среде в результате экологических правонарушений (утв. Госкомэкологии РФ 6.09.1999).
- Временная типовая методика определения экономической эффективности осуществления природоохранных мероприятий и оценки экономического ущерба, причиняемого народному хозяйству загрязнением окружающей среды. - М., 1983.
- Методика по оперативному установлению абсолютного прямого ущерба, наносимого наводнениями, 1974.
- Методические рекомендации по прогнозированию возникновения и последствий чрезвычайных ситуаций в Российской Федерации. - ВНИИ ГОЧС,1998.
- Методика прогнозной оценки загрязнения открытых водоисточников АХОВ в ЧС. - ВНИИ ГОЧС, 1996.
- Методика оценки и прогнозирования медицинских последствий чрезвычайных ситуаций экологического характера. - ВНИИ ГОЧС, 1994.
- Методики прогнозирования последствий чрезвычайных ситуаций, вызванных эпидемиями, эпизоотиями, эпифитопиями. - ВНИИ ГОЧС, 1993.
- Методика расчета токсидоз и вероятностного прогнозирования поражения СДЯВ ГКЧС РФ, Минсельхоз РФ,1993.
- Методика расчета выбросов от источника горения при разливе нефти и нефтепродуктов. Приказ Государственного комитета по охране окружающей среды от 05 марта 1997г. №90.
- Методика исчисления размера ущерба от загрязнения подземных вод (утв. Приказом Государственного комитета по охране окружающей среды от 11 февраля 1998г. №81).
- Методика оценки вреда и исчисления размера ущерба от уничтожения объектов животного мира и нарушения их среды обитания (утв. Госкомэкологии России от 28 апреля 2000г.).
- Методические указания по оценке и возмещению вреда, нанесенного окружающей природной среде в результате экологических правонарушений. 1999.
- Временная методика оценки ущерба, наносимого рыбным запасам в результате строительства, реконструкции и расширения предприятий, сооружений, других объектов и проведения различных видов работ. 1989.
- Методика нормативной оценки и расчета ущерба, наносимого животному миру (наземные позвоночные) и недревесным растительным ресурсам при реализации хозяйственных проектов. Томск 1995.
- Методика оценки вреда и исчисления размера ущерба от уничтожения объектов животного мира или нарушения среды их обитания на территории Ямало-Ненецкого автономного округа. 2005.
- Методика оценки стоимости зеленых насаждений и исчисления размера ущерба и убытков, вызываемых их повреждением и (или) уничтожением на территории Москвы.
- Методика исчисления размера ущерба, вызываемого уничтожением и повреждением мест обитания объектов животного мира на территории Москвы 1999.

Цена и условия поставки:

**Программное обеспечение (ПО) передаются индивидуальным предпринимателям и юридическим лицам через [центры по информационно](http://www.aieco.ru/programms_its_centers.html)[технологическому сопровождению](http://www.aieco.ru/programms_its_centers.html)**.

Поддержка и сопровождение: [Информационно-технологическое сопровождение](http://www.aieco.ru/programms_its.html)  [\(ИТС\).](http://www.aieco.ru/programms_its.html)

Контакты:ООО НПП "Авиаинструмент"адрес: 610020, г. Киров, ул. Карла Либкнехта, д. 18

тел.: (8332) 47-70-06, 36-04-40, 47-71-00факс: (8332) 36-46-81e-mail: [ai@aieco.ru](mailto:ai@aieco.ru)

сайт: [www.aieco.ru](http://www.aieco.ru/) ООО НПП "Авиаинструмент" аккредитовано по осуществлению деятельности в области информационных технологий от 07 марта 2008 г. за №60 (Приказ Министерства информационных технологий и связи Российской Федерации от 09.01.2008 г.

Техэксперт: Промышленная безопасность

| [распечатать](http://kodeks-amur.ru/index2.php?option=com_content&task=view&id=107&pop=1&page=0&Itemid=51) |

Продукт "Техэксперт: Промышленная безопасность" предназначен для руководителей предприятий и организаций, осуществляющих проектирование, строительство и эксплуатацию опасных производственных объектов (ОПО), специалистов службы производственного контроля, а также для сотрудников,

занимающихся осуществлением технологического, экологического и атомного надзора за ОПО и проведением промышленной экспертизы.

«Техэксперт: Промышленная безопасность» - это уникальное электронное собрание правовых и нормативно-технических документов, а так же материалов судебной практики и справочной информации по вопросам промышленной безопасности.

Продукт включает следующие **разделы:**

- Нормативные документы по промышленной безопасности - Образцы и формы документов по промышленной безопасности - Практика разрешения споров по вопросам промышленной безопасности - Справочник по промышленной безопасности - Комментарии, статьи, консультации по охране труда и безопасности на предприятии

### **Нормативные документы по промышленной безопасности**

Раздел содержит документы, регламентирующие вопросы обеспечения безопасной эксплуатации ОПО, предупреждения аварий на ОПО, обеспечения готовности организаций, эксплуатирующих ОПО, к локализации и ликвидации последствий указанных аварий. В информационном разделе представлены следующие документы: акты Межпарламентской ассамблеи государств участников СНГ и международные договоры Российской Федерации о сотрудничестве в области промышленной безопасности; нормативно-правовые акты высших органов государственной власти - Государственной Думы, Правительства и Президента Российской Федерации; действующие акты Верховного Совета Российской Федерации; нормативные и нормативнотехнические акты органов исполнительной власти Российской Федерации: Ростехнадзора, МЧС и др., действующие акты органов исполнительной власти СССР.

#### **Образцы и формы документов по промышленной безопасности**

Раздел "Образцы документов в области промышленной безопасности" содержит образцы и формы документов, необходимые для обеспечения повседневной деятельности предприятий, эксплуатирующих ОПО, а также органов технологического надзора.

В данном разделе Вы найдете типовые формы производственной документации, статистической отчетности, первичной учетной документации, документации по контролю.

Подборка образцов и форм в данном разделе упростит работу и сократит время по подготовке локальной документации в области промышленной безопасности. Подобранные образцы и формы помогут быстро разработать документацию для обеспечения безопасного ведения работ, связанных с пользованием недрами, безопасной эксплуатации электрических установок и сетей, безопасной эксплуатации тепловых установок и сетей, безопасной эксплуатации гидротехнических сооружений, безопасности производства, хранения и применения взрывчатых материалов промышленного назначения, охраны окружающей среды в части ограничения негативного техногенного воздействия, безопасного использования атомной энергии.

## **Практика разрешения споров по вопросам промышленной безопасности**

Информационный раздел "Практика разрешения споров по вопросам промышленной безопасности" содержит судебную практику применения законодательства РФ в области промышленной безопасности. В данном разделе приведена практика федеральных арбитражных судов округов. В раздел включаются следующие виды споров в области промышленной безопасности: · по вопросам деятельности органов технологического надзора

· по вопросам обеспечения безопасности гидротехнических объектов

- · по вопросам обеспечения безопасности иных опасных производств
- · по вопросам обеспечения безопасности объектов газоснабжения
- · по вопросам обеспечения безопасности пожаро- и взрывоопасных объектов

· по вопросам обеспечения безопасности предприятий, занимающихся переработкой растительного сырья

· по вопросам обеспечения безопасности работ, связанных с использованием недр

· по вопросам обеспечения безопасности электрических и тепловых установок и сетей

· по обеспечению безопасности подъемных устройств

· по обеспечению безопасности химически опасных объектов

#### **Справочник по промышленной безопасности**

В разделе "Справочник по промышленной безопасности" представлена информация по основным вопросам промышленной безопасности: регистрация и эксплуатация опасных промышленных объектов, государственный надзор,

производственный контроль, декларирование промышленной безопасности и другие важные вопросы данной области.

Справочник включает информацию по тем вопросам, которые неизбежно возникают в процессе работы у специалиста, отвечающего за вопросы промышленной безопасности. Возник вопрос по взаимодействию с надзорными органами? В соответствующей справке представлена вся информация о том, какие бывают проверки, сроки проверок, на что проверяют, какова ответственность за нарушение требований промышленной безопасности. Непосредственно из справки можно получить доступ к нормативным документам по данному вопросу и образцам и формам.

### **Комментарии, статьи, консультации по охране труда и безопасности на предприятии**

Информация раздела «Комментарии, статьи, консультации по охране труда и безопасности на предприятии» поможет найти ответ на те или иные вопросы, являющиеся проблемными точками в деятельности специалистов в области охраны труда, промышленной и пожарной безопасности, поскольку в данном разделе аккумулируется бесценный практический опыт. Материалы раздела представлены в формате «вопрос-ответ» и являются авторскими, т.е. не носят официального характера, адресованы только задавшему вопрос лицу. Они могут быть использованы в качестве дополнительного средства уяснения правовой нормы и должны рассматриваться в совокупности с действующими нормативными актами и их официальными разъяснениями по конкретной проблеме.

Система «Техэксперт: Промышленная безопасность» создана при поддержке Федеральной службы по экологическому, технологическому и атомному надзору и рекомендована для использования как полезное дополнение библиотеки нормативных документов.

Пользователям продукта предоставляется услуга **«Линия профессиональной поддержки «Задай вопрос эксперту».** В рамках этой услуги пользователи могут задать вопросы, возникающие в их профессиональной деятельности и получить экспертную консультацию.

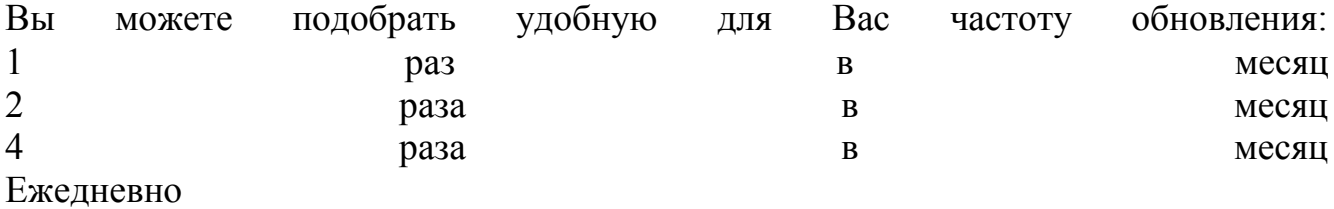

За подробной информацией, а также для заказа бесплатной демонстрации

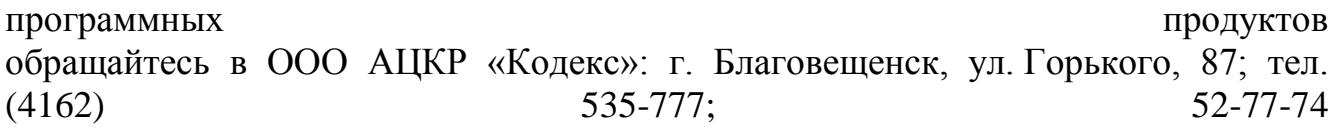

Заказать демонстрацию любой ИСС можно также из раздела [Заказ демонстрации](http://kodeks-amur.ru/index.php?option=com_performs&formid=2) Подробная контактная информация в разделе [Контакты](http://kodeks-amur.ru/index.php?option=com_content&task=blogcategory&id=17&Itemid=55)

### **Программные комплексы для выполнения экологических расчетов на предприятиях**

# **1. Программный комплекс «Кедр», разработанный НПП «Логус»**

 Система комплексной автоматизации природоохранной деятельности промышленных предприятий. Программный комплекс "Кедр" для предприятий предназначен для автоматизации наиболее трудоемких и часто повторяющихся видов работ экологических, производственных и экономических служб промышленных предприятий, контроля воздействия на окружающую природную среду и принятия управленческих, проектных, технических, технологических и инвестиционных решений в области природоохранной деятельности.

 ПК "Кедр" разработан на основе действующих нормативных документов и обеспечивает автоматизированное оформление выходной документации (отчетов) в соответствии с требованиями нормативно-методической документации, а также ряда дополнительных справок, перечней и таблиц. ПК "Кедр" позволяет полностью описывать экологическое воздействие предприятий-природопользователей на окружающую среду, обеспечивая: - создание и ведение банков данных инвентаризации и первичного учета источников загрязнения атмосферы и водных объектов, отходов производства и потребления,

собственных объектов размещения отходов; - использование данных инвентаризации при разработке проектов томов ПДВ и ПДС;

 - ведение учета и контроля запланированных и выполненных природоохранных мероприятий;

контроль обращения с отходами на предприятии; - подготовку, ведение и оформление госстатотчетности по формам "2-ТП" (воздух/ водхоз/ рекультивация/ токсичные отходы) на основе данных инвентаризации;

 - разработку и оформление проектов Разрешений (в том числе временных) на выбросы загрязняющих веществ (ЗВ) в атмосферу/сбросы ЗВ со сточными водами/ размещение размещение отходов производства и потребления для дальнейшего предоставления природоохранные органы; ведение учета согласованных Разрешений; - учет земельных участков, расчет платы за землю, расчет сумм земельного налога, контроль полноты перечислений платежей и формирование отчетности об использовании за не в собой в собой в собой в собой в собой в собой в собой в собой в собой в собой в собой в

расчет платежей за выбросы, сбросы, размещение отходов; - ведение учета внесения платы за загрязнение окружающей природной среды с расчетом пени за несвоевременное перечисление, обобщение сведений о суммах начисленных и перечисленных платежей; - составление сводных отчетов и справок по охране окружающей природной среды (ОПС) на предприятии; - автоматизированную передачу данных в подразделение МПР России (в ПК "Кедр-регион");

 - автоматизированную передачу данных в головное предприятие (объединение) (в ПК Титай и Медр-объединение").

 ПК "Кедр" может работать как единая система с программными комплексами "Модульный ЭКО-расчет", "Призма-предприятие", "Зеркало++", используя в полном объеме их функциональные и сервисные возможности. Пользователю предоставляется возможность выбора конфигурации системы и комплекта поставки с необходимым функциональным набором. Настройка ПК "Кедр" проводится с учетом установленного на предприятии порядка взаимодействия природоохранных служб.

 Комплекс обеспечивает обработку и хранение больших объемов экологической информации, характерных для крупных предприятий (данных инвентаризации, согласованных Разрешений и лимитов, отчетов по формам "2-ТП", сведений о перечисленных платежах и т.д.).

 Возможность практически неограниченного наращивания объемов баз данных позволяет отслеживать "историю жизни" и реальную динамику изменения информации по природоохранной деятельности предприятия за любой период времени.

 Данный программный комплекс в полном объеме может быть использован при чтении курса: безопасность жизнедеятельности.

Каталог программных средств

Программный комплекс "Кедр" для предприятий

Программный комплекс "Воздух"

Программный комплекс "Вода"

Программный комплекс "Отходы"

Программный комплекс "Экологические платежи"

Программа "Учет выбросов и стоков парниковых газов"

Программные модули приема-передачи данных

Модуль "Импорт-ЭкоРасчет"

Модуль "Импорт-ПДС"

Модуль "Экспорт данных инвентаризации выпусков и характеристик водных объектов в программу "Зеркало++"

Программный комплекс "Кедр-объединение"

Программный комплекс "Воздух-объединение"

Программный комплекс "Вода-объединение"

Программный комплекс "Отходы-объединение"

Программный комплекс "Экологические платежи-объединение"

Программа "Учет выбросов и стоков парниковых газов"

Комплект файлов в формате Microsoft Excel для автоматического приема данных в ПК "Кедр-объединение"

Программный комплекс "Кедр-регион" для территориальных органов Ростехнадзора, Росприроднадзора, Агентства водных ресурсов и отделов охраны окружающей среды Администраций

Программный комплекс "Воздух-регион"

Программный комплекс "Вода-регион"

Программный комплекс "Отходы-регион"

Программный комплекс "Экологические платежи-регион"

Программа "ЭкоЭкспертиза"

Программа "Учет выбросов и стоков парниковых газов"

Программный комплекс "Региональный кадастр отходов"

Программный комплекс "Платное водопользование"

Комплект файлов в формате Microsoft Excel для автоматического приема данных в ПК "Кедр-регион"

Программный комплекс "Почта" Модуль "Почта - информация о воздухе" Модуль "Почта - информация о воде" Модуль "Почта - информация об отходах" Модуль "Почта - платежи"

Модуль "Почта - форма 4-ОС"

Программные комплексы для формирования обязательной статистической отчетности и расчета платы за негативное воздейстие на ООС

Программа "Форма 2-ТП (воздух)"

Программа "Форма 2-ТП (водхоз)"

Программа "Форма 2-ТП (отходы)"

Программа "Экологические платежи"

Программный комплекс "Призма-предприятие"

УПРЗА "Призма - предприятие"

Модуль "Норма - предприятие"

Модуль "Санзона - предприятие"

Модуль "Том ПДВ - предприятие"

Модуль "ГАЗ"

Программные модули экспорта-импорта графических файлов

Модуль "Экспорт - ArcView"

Модуль "Импорт - AutoCAD"

Модуль "Экспорт - AutoCAD"

Модуль "Экспорт - MapInfo"

Программный комплекс "Призма-регион"

УПРЗА "Призма - регион"

Модуль "Норма - регион"

Модуль "Санзона - регион"

Модуль "Том ПДВ - регион"

Модуль "ГАЗ - регион"

Программные модули экспорта-импорта графических файлов

Программа "Автомагистраль-город"

Программа "Облако"

Программный комплекс "Модульный ЭкоРасчет"

Модуль "Автостоянка"

Модуль "Техобслуживание"

Модуль "Мойка автомобилей"

Модуль "Токсичность"

Модуль "Аккумуляторы"

Модуль "Шиноремонт"

Модуль "Обкатка"

Модуль "Топливная аппаратура"

Модуль "Мойка деталей"

Модуль "Лакокраска"

Модуль "Медницкие работы"

Модуль "Сварка"

Модуль "Механическая обработка материалов"

Модуль "Кузница"

Модуль "Деревообработка"

Модуль "Гальваника"

Модуль "Полимеры"

Модуль "Резинотехника"

Модуль "Дизели"

Модуль "Депо"

Модуль "Животноводческие комплексы и зверофермы"

Модуль "Котельные"

Модуль "Стройматериалы"

Модуль "Термические цеха"

Модуль "Факел-ПНГ"

Модуль "Факел"

Модуль "Горение нефтепродуктов"

Модуль "Резервуары"

Модуль "Неорганизованные источники нефтегазового оборудования"

Модуль "АЗС"

Модуль "Трубчатые печи"

Модуль "Налив транспортных цистерн"

Модуль "АБЗ"

Модуль "Полигон-Т"

Модуль "Термическая переработка отходов"

Модуль "Автомагистраль"

Модуль "Хлебопекарные предприятия"

Модуль "ГПА и ТКА"

Модуль "Турбодетандеры"

Модуль "Маслобаки ГПА"

Модуль "Свечи дегазаторов ГПА"

Модуль "Стравливание газа"

Модуль "Емкости метанола"

Модуль "Вентиляция"

Модуль "ГПА (по контрольным измерениям вредных выбросов)"

Модуль "ТЭЦ"

Модуль "ГПА (по удельным показателям)"

Модуль "Деревообработка – мебельная промышленность"

Программный комплекс "Зеркало++"

Программа "Зеркало++"

Модуль "Ливневка"

Программный комплекс "Зеркало++ - расчет НДС"

Программа "Зеркало++"

Модуль "Расчет НДС – водотоки"

Модуль "Расчет НДС – водохранилища и озера"

Модуль "Расчет НДС – внутренние морские воды"

Модуль "Ливневка"

Программа "Ливневка-Платежи"

Программа "Коллектор"

Программный комплекс "Stalker"

Программа "Stalker"

Модуль "Технологические процессы и виды производств в промышленности"

Модуль "Производство изделий из бумаги и картона"

Модуль "Образование ТБО"

Модуль "Образование отходов от эксплуатации и обслуживания различных типов автотранспорта"

Модуль "Образование отходов от эксплуатации и обслуживания различных марок автомобилей"

Модуль "Станки и оборудование. Образование обтирочных материалов"

Модуль "Освещение помещений люминесцентными и ртутными лампами"

Модуль "Сбор отработанных нефтепродуктов"

Модуль "Сбор отходов потребления в качестве вторсырья (ВМР)"

Модуль "Химические процессы"

Модуль "Смет с территории"

Модуль "Сварочные работы"

Модуль "Строительные работы"

Модуль "Зачистка резервуаров для хранения нефтепродуктов"

Модуль "Гальваническое производство"

Модуль "Металлообработка абразивная"

Модуль "Эксплуатация офисной техники"

Модуль "Деревообработка"

Модуль "Лакокрасочные работы"

Модуль "Эксплуатация железнодорожного транспорта"

Модуль "Фанерное производство"

Модуль "Очистка сточных вод"

Модуль "Котельные. Сжигание топлива"

Модуль "Металлообработка механическая"

Модуль "Нейтрализация электролита кислотных аккумуляторов"

Модуль "Сбор отработанных масел от оборудования"

Модуль "Использование ламп электрических и электронных"

Конструктор БД процессов образования отходов

Модуль "Импорт - экспорт процессов образования отходов"

Программа "Определение класса опасности отходов. Справочник отходов"

Программа "Технический отчет"

Программный комплекс "ШУМ"

Программа "Шум"

Модуль "Технологическое оборудование"

Банк данных "Шумовые характеристики технологического оборудования" (к СНиП II-12-77)

Программа "ЭкоПаспорт"

Программа "АВС"

Банки данных

Банк данных "Объединенный перечень ПДК, ОБУВ ЗВ в атмосферном воздухе населенных мест"

Банк данных "Объединенный перечень ПДК ЗВ в воде"

Банк данных "Предельно - допустимые уровни для радионуклидов"

## **2. Программный комплекс Фирмы «Интеграл»**

Программы серии "Эколог" позволяют решить огромный спектр задач в области охраны атмосферного воздуха - расчет величин выбросов загрязняющих веществ, прогнозирование последствий аварий на предприятиях по хранению сильнодействующих ядовитых веществ, выпуск природоохранной документации и т. п.

Большое внимание уделяется разработкам для решения региональных задач. С выходом приказа Госкомэкологии РФ "О применении системы сводных расчетов при нормировании выбросов" активное распространение в Российской Федерации получила система экологического мониторинга города (региона) "Эколог-город", до этого опробованная в нескольких регионах.

Фирмой "Интеграл" разработан комплекс программ для предприятий и территориальных органов охраны природы в области безопасного обращения с отходами производства и потребления..

Программы:

2-ТП (Воздух) -- Версия: 3.15 (релиз 14) от 08.02.2006

2-ТП-ОБЗОР (Windows) -- Версия: 2.1 (релиз 11) от 08.02.2006

AТП-Отходы -- Версия: 1.2.2 от 15.09.2004

AТП-Эколог -- Версия: 3.0.1 (релиз 11) от 17.11.2005

Аварии на нефтепроводах -- Версия: 1.0 (релиз 6) от 17.11.2005

АЗС-Эколог -- Версия: 1.6 (релиз 49) от 30.12.2004

AТП-Эколог -- Версия: 3.0.1 (релиз 11) от 17.11.2005

Горение нефти и нефтепродуктов -- Версия: 1.0 (релиз 6) от 17.11.2005

Горные работы -- Версия: 1.1.0 (релиз 4) от 19.04.2005

Деревообработка -- Версия: 1.0 (релиз 0004) от 11.11.2005

Дизель -- Версия: 2.0 (релиз 7) от 29.04.2005

Добыча угля -- Версия: 1.0.0 (релиз 1) от 15.12.2005

Инвентаризация -- Версия: 1.0 (релиз 7) от 30.11.2005

Котельные большой мощности (ТЭС) -- Версия: 1.3.1 (релиз 30) от 10.02.2005

Котельные до 30 тонн -- Версия: 3.3 (релиз 47) от 08.08.2005

Кузнечные работы 1.0.1

Лакокраска 2.0

Магистраль-Город 2.3

Медницкие работы 1.0.1

Металлообработка -- Версия: 2.0 (релиз 009) от 22.11.2004

Отходы -- Версия: 3.1 (релиз 10) от 23.12.2005

Отходы абразивных изделий -- Версия: 1.0 (релиз 2) от 17.12.2004

Отходы автотранспорта -- Версия: 2.0 (релиз 2) от 30.12.2004 Отходы деревообработки -- Версия: 1.0 (релиз 7) от 17.12.2004 Отходы железнодорожного транспорта -- Версия: 1.0 (релиз 1) от 05.04.2005 Отходы котельных -- Версия: 1.0 (релиз 4) от 17.12.2004 Отходы строительства -- Версия: 1.0 (релиз 3) от 30.12.2004 ПДВ-Эколог -- Версия: 3.60 (релиз 67) от 06.02.2006 Расчет класса опасности -- Версия: 1.1 (релиз 4) от 15.09.2004 Расчет класса опасности -- Версия: 2.1 (релиз 9) от 01.12.2004 Расчет класса токсичности -- Версия: 1.0 (релиз 1) от 01.11.2005 Расчетный блок «Норма» -- Версия: 1.0.2 (релиз 15) от 20.07.2005 РВМ-Эколог (Метанол) -- Версия: 1.0.0 (релиз 1) от 10.02.2005 РНВ-Эколог -- Версия: 3.2.1.(релиз 38) от 05.07.2005 Сварка -- Версия: 2.0 (релиз 6) от 22.11.2004 Сжигание отходов -- Версия: 1.0.0.(релиз 1) от 19.01.2006 Сыпучие материалы -- Версия: 1.0.0.(релиз 1) от 01.07.2005

УПРЗА «Эколог», «Базовый» без учета застройки -- Версия: 3 (релиз 96) от 20.07.2005

УПРЗА «Эколог», «Базовый» с учетом застройки -- Версия: 3 (релиз 96) от 20.07.2005

УПРЗА «Эколог», «Газ» без учета застройки -- Версия: 3 (релиз 96) от 20.07.2005

УПРЗА «Эколог», «Газ» с учетом застройки -- Версия: 3 (релиз 96) от 20.07.2005

УПРЗА «Эколог», «Стандарт» без учета застройки -- Версия: 3 (релиз 96) от 20.07.2005

УПРЗА «Эколог», «Стандарт» с учетом застройки -- Версия: 3 (релиз 96) от 20.07.2005

Утилиты.

Borland Database Engine (BDE) v.5.x

Редактор файлов формата DBF

Серии программных продуктов

Серия "ЭкоМастер". Автоматизированное рабочее место эколога (5)

Программы для акустических расчётов (6)

Программы по оценке загрязнения воздушного бассейна (47)

Программы по прогнозированию последствий аварий (2)

Программы в области обращения с отходами (11)

Программы по оценке загрязнения водных объектов (4)

Программы, автоматизирующие деятельность территориальных органов

охраны природы. Программы для решения городских и региональных задач (8)

Были проанализированные такие программные продукты фирм-производителей, как:

Интеграл ( г. Санкт-Петербург )

Логос ( г. Новосибирск-99 )

Логос Плюс ( г. Новосибирск-99 )

Логус ( г.Красногорск, Московской области )

Поток (г. Санкт-Петербург).

I. Фирма Интеграл

Адрес фирмы разработчика – Россия, 191036, г. Санкт-Петербург, ул. 4 Советская, 15 Б

Официальный сайт фирмы разработчика – www.ecolog.spb.ru

Фирма Интеграл разработала такие программы, как:

1. Отходы - автоматизация выпуска таблиц тома лимитов размещения отходов.

2. АЗС-Эколог - Программа предназначена для расчета выбросов загрязняющих веществ нефте- и газоперерабатывающих предприятий по обеспечению нефтепродуктами тепловых электростанций (ТЭЦ), котельных и других отраслей промышленности:

- · нефтебазы
- · склады горюче-смазочных материалов
- · магистральные нефтепроводы
- · автозаправочные станции

3. Экологическая карта - Программа с дополнительными графическими возможностями по изображению полей концентрации на местности. Реализует следующие функции:
Масштабирование, печать топоосновы местности с привязкой к основной системе координат

· Отображение на карте источников выбросов вредных веществ.

Изображение полей приземных концентраций по заданному количеству ингредиентов

· Установка расчетных точек

· Анализ проведенных расчетов по контрольному отрезку

· Передача данных для расчета по программе "Магистраль"

4. Котельные ТЭС - Программа "Котельные-ТЭС" предназначена для расчета максимально-разовых и валовых выбросов вредных веществ от паровых котлов паропроизводительностью от 30 т/ч и водогрейных котлов мощностью от 35 МВт (30 Гкал/ч), а также от стационарных газотурбинных установок.

Программа позволяет рассчитывать выбросы от паровых и водогрейных котлов, а также от газотурбинных установок. Расчет выбросов может производится как на основании данных измерений, так и чистым расчетным методом.

5. Магистраль - Программа позволяет производить расчет выбросов загрязняющих веществ автотранспортными потоками при движении автомобилей по городским магистралям.

Программа реализует «Методику расчетов выбросов в атмосферу загрязняющих веществ автотранспортом на городских магистралях», Москва, 1997.

6. АТП - ВАЛ - Расчет валовых выбросов от автотранспорта.

7. РНВ - Эколог - Расчет выбросов от неорганизованных источников в промышленности строительных материалов

8. Котельные 2.5 - Расчет выбросов вредных веществ от котельных малой мощности.

II. НПФ «Логос»

Адрес фирмы разработчика – Россия, 630099, г. Новосибирск-99, а/я 425

Официальный сайт фирмы разработчика – www.logosnsk.ru

НПФ «Логос» с 1991 года занимается разработкой программного обеспечения в области охраны окружающей среды.

Программный комплекс "Атмосфера-ПДВ" используется во многих организациях, в том числе в ГУПР и ООС, по всей России и СНГ.

Рассмотрим функции основных программных продуктов НПФ «Логос»:

1. Комплекс "Атмосфера-ПДВ" вер.4.06. – разработка проектов ПДВ предприятий.

В версии 4.05 программного комплекса "Атмосфера-ПДВ" в полной мере учтены требования и рекомендации "Методического пособия по расчету, нормированию и контролю выбросов загрязняющих веществ в атмосферный воздух", Санкт-Петербург, НИИ Атмосфера, 2002г, произведены другие улучшения:

1.1 Расчет концентраций ЗВ в атмосфере:

- автоматически формируется и печатается форма "Перечень веществ, для которых не требуется проведение детальных расчетов"

рассчитывается категория предприятия в соответствии с новыми рекомендациями по результатам расчетов концентраций ЗВ

1.2 Разработка проекта ПДВ предприятия:

- план-график контроля на предприятии за соблюдением нормативов ПДВ изменен способ определения категории источника, автоматически устанавливается периодичность контроля за соблюдением нормативов на источниках

мероприятия на период НМУ - изменена форма таблицы и расчет эффективности по режимам

- добавлен план-график контроля на предприятии за соблюдением нормативов ПДВ, когда контроль устанавливается с помощью измерений концентраций на специально выбранных контрольных точках

1.3 Все выходные табличные формы инвентаризации источников загрязнения и проекта ПДВ предприятия автоматически преобразуются в формат MS EXCEL.

2. Программа "ЭкоПлата" вер.1.2. – расчет платы за загрязнение окружающей природной среды. Программа предназначена для формирования отчетности предприятия по загрязнению окружающей среды. Как правило, такую работу выполняют специалисты отдела охраны окружающей среды (ОООС), техотдела, либо отдела главного энергетика (ОГЭ) предприятия. Выходные документы предъявляются в территориальные подразделения МНС, Госкомстата, МПР РФ. Комплекс решает следующие задачи:

2.1 Расчет платы за фактическое загрязнение предприятием окружающей среды (водных объектов, атмосферы – стационарными и передвижными источниками, размещение отходов). На основании квартальных исходных данных и анализа разрешений предприятия на выброс, сброс, размещение отходов рассчитываются квартальные платежи.

2.2 Расчет платы за водопользование.

2.3 Подготовка налоговых деклараций (за квартал, месяц) и форм годовой статотчетности 2ТП на основе квартальных отчетов.

С 1999 года НПФ «Логос» продает и сопровождаем также и программы серии "Эколог" фирмы "Интеграл" (Санкт-Петербург). Фирма «Интеграл» регулярно проводит курсы в Санкт-Петербурге.

## III. НПП «Логус»

Адрес фирмы разработчика – Россия, 143400, г.Красногорсск, Московской области, ул. Вокзальная, д. 27А

Официальный сайт фирмы разработчика – www.logus.ru

Научно-производственное предприятие "ЛОГУС" существует с 1989 года, когда совместным решением Академии Наук СССР и Государственного комитета по науке и технике было образовано ВНПО "Экологические решения". На ВНПО

было возложено решение задач научного, технологического, методического обеспечения только что созданных Государственных органов охраны природы. В структуру ВНПО входил "Центр экологической информации" (ЦЭИ), основными функциями которого являлись разработка и внедрение информационных компьютерных технологий в области экологии. В 1991 году ЦЭИ был реорганизован в НПП "ЛОГУС", с сохранением кадрового состава технологических наработок. С тех пор НПП "ЛОГУС" осуществляет свою деятельность в качестве самостоятельного юридического лица, работая во всех регионах России.

Виды деятельности (на основании Лицензии МПР России):

Разработка и внедрение программных средств в области охраны окружающей природной среды, используемых для государственного управления и отчетности на территории РФ; №M01/ 0315/ 19/ Л от 29 июня 2001 г.

Все программные средства, разработанные НПП "ЛОГУС", внесены в "Реестр программных средств Госкомэкологии России " и зарегистрированы в Государственном регистре баз данных Комитета по политике информатизации при Президенте РФ. Программы, требующие подтверждения их соответствия утвержденным методикам и нормативным актам, имеют документы об их согласовании уполномоченными государственными институтами.

Программы построены по модульному принципу и в кратчайшие сроки могут быть адаптированы к требованиям пользователей. НПП "ЛОГУС" предлагает широкий спектр услуг по внедрению поставляемых программных средств - их настройку, сопровождение и замену версий, связанную с изменением действующих нормативно-методических актов. По желанию пользователей проводится доработка программных средств, учитывающая специфические особенности их работы, в частности, оформление результатов в виде выходных документов произвольной формы.

НПП «Логус» разработала такие программы, как:

1. Программный комплекс "Кедр" для предприятий

Программный комплекс "Кедр" для предприятий (далее ПК "Кедр") предназначен для автоматизации наиболее трудоемких и часто повторяющихся видов работ экологических, производственных и экономических служб промышленных предприятий, контроля воздействия на окружающую природную среду и принятия управленческих, проектных, технических, технологических и инвестиционных решений в области природоохранной деятельности.

В состав ПК "Кедр" входят программные комплексы (ПК) "Воздух", "Вода", "Отходы", "Земля", "Экологические платежи" и Программа "Форма №4-ОС".

2. Программный комплекс "Кедр-объединение"

Программный комплекс "Кедр-объединение" предназначен для автоматизации наиболее трудоемких и часто повторяющихся видов работ экологических, производственных и экономических служб объединений промышленных предприятий, контроля воздействия предприятий объединения на окружающую

природную среду и принятия управленческих, проектных технологических и инвестиционных решений в области природоохранной деятельности.

В состав программного комплекса "Кедр-объединение" входят программные комплексы (ПК) "Воздух-объединение", "Вода-объединение", "Отходыобъединение", "Земля-объединение", "Экологические платежи-объединение" и "Программа "Форма № 4 - ОС".

Модули приема-передачи данных

3. Программный комплекс "Кедр-регион" для территориальных органов МПР России

Программный комплекс (ПК) "Кедр-регион" предназначен для комплексной оценки и контроля загрязнения окружающей среды с целью принятия управленческих, проектных, технических, технологических и инвестиционных решений в области природоохранной деятельности.

Программный комплекс "Кедр-регион" разработан на основе действующих нормативных документов (список приведен ниже) и обеспечивает оформление выходной документации (отчетов) в соответствии с требованиями нормативнометодической документации, а также формирование ряда дополнительных справок, перечней и таблиц.

На базе программного комплекса "Кедр-регион" может быть создан электронный реестр природопользователей, содержащий необходимые исходные данные для определения характера, степени и масштаба воздействия субъектов хозяйственной деятельности на окружающую среду и получения достоверной картины экологической ситуации в городе/регионе.

В состав комплекса "Кедр-регион" входят программные комплексы (ПК) "Воздухрегион", "Вода-регион", "Отходы-регион", "Экологические платежи-регион".

5. Программный комплекс "ЭкоОтчет" - для предприятий

Программный комплекс "ЭкоОтчет" предназначен для ввода данных статистической отчетности предприятий по формам "2-ТП (воздух)", "2-ТП (водхоз)", "2-ТП (токсичные отходы)" с целью их передачи на дискетах, CD или по электронной почте в вышестоящие организации, где эта информация будет автоматизированно заноситься с помощью программного комплекса (ПК) "Почта" в программный комплекс "Кедр-регион" или "Кедр-объединение".

В состав комплекса "ЭкоОтчет", кроме обязательного модуля "Сведения о природопользователях и организациях", могут входить, в зависимости от потребностей пользователя, один, два или более программных модулей из нижеперечисленных:

· "Форма 2-ТП (воздух)"

· "Форма 2-ТП (водхоз)"

· "Форма 2-ТП (токсичные отходы)"

· "Форма 4-ОС"

Комплекс функционирует в информационной среде ZBASE, которая обеспечивает стандартные функции работы с базами данных (БД): просмотр, добавление, удаление, модификация, поиск и печать информации, обработка информации и выдача результатов в виде таблиц.

6. Программный комплекс "Призма-предприятие"

Универсальный программный комплекс "Призма-предприятие" на базе унифицированной программы расчета загрязнения атмосферы (УПРЗА) "Призмапредприятие" предназначен для автоматизированной поддержки принятия управленческих, технологических и проектных решений по формированию комплексов воздухоохранных мероприятий для предприятия.

7. Программный комплекс "Призма-регион"

Универсальный программный комплекс "Призма-регион" на базе унифицированной программы расчета загрязнения атмосферы (УПРЗА) "ПРИЗМА" (версия 3.2) предназначен для автоматизированной поддержки принятия управленческих, технологических и проектных решений по формированию комплексов воздухоохранных мероприятий на территории региона/города/предприятия.

8. Программный комплекс "Призма-предприятие" (серия 4х)

Универсальный программный комплекс "Призма-предприятие" на базе унифицированной программы расчета загрязнения атмосферы (УПРЗА) "Призмапредприятие" предназначен для автоматизированной поддержки принятия управленческих, технологических и проектных решений по формированию комплексов воздухоохранных мероприятий для предприятия.

9. Программа "Автомагистраль-город"

Программа предназначена для расчета выбросов ЗВ от автотранспорта на уличнодорожной сети для обеспечения сводных расчетов загрязнения атмосферы населенных пунктов.

10. Программа "Облако"

Программа ОБЛАКО предназначена для определения зон токсического воздействия выбросов загрязняющих веществ в атмосферу в результате возникновения аварийных ситуаций на химически опасных объектах и транспорте (разгерметизация, возгорание, взрыв и т.п.).

Программа используется при разработке материалов по оценке воздействия на окружающую среду хозяйственной деятельности (ОВОС).

11. Программный комплекс "Модульный ЭкоРасчет"

"Модульный ЭкоРасчет" - серия программ для определения валовых и максимально-разовых выбросов (выделений) загрязняющих веществ от различных производств, оборудования, технологических процессов и операций. Программные средства могут применяться при:

· проведении инвентаризации и нормирования выбросов загрязняющих веществ

· разработке проектов нормативов предельно допустимых выбросов (ПДВ)

· составлении экологических паспортов и заполнении разделов "Охрана атмосферного воздуха"

· определении уровня воздействия отдельных источников выбросов на состояние воздушной среды

· прогнозировании величины выбросов на перспективу и разработке воздухоохранных мероприятий

ПРОГРАММНЫЙ КОМПЛЕКС "МОДУЛЬНЫЙ ЭкоРасчет" представляет собой набор модулей, которые могут использоваться как автономно, так и во взаимодействии с остальными модулями. Комплекс поставляется в любой конфигурации, в зависимости от наличия в производстве тех или иных технологических процессов и операций.

По результатам расчета формируются соответственно таблицы с величинами максимально-разовых и валовых выбросов "по операциям". Кроме таблиц, отчеты содержат полный набор введенных исходных данных и расчетные формулы из методик.

12. Программный комплекс "Зеркало++"

ПК предназначен для расчета концентрации загрязняющих веществ (ЗВ) в водных объектах и решения обратной задачи - расчета предельно допустимых сбросов (ПДС) ЗВ в водные объекты, формирования плана мероприятий по снижению сбросов ЗВ, распределения квот сброса сточных вод между предприятиями.

"Зеркало++" обеспечивает прогноз количественных характеристик показателей химического состава воды относительно мест проектируемых или действующих выпусков сточных вод для трех типов водных объектов - проточных и замкнутых водоемов, прибрежных зон морей.

13. Программа "Ливневка-Платежи"

Программа предназначена для расчета платы за неорганизованный сброс загрязняющих веществ с территории предприятий и организаций в водные объекты, а также приравненный к ним сброс на рельеф местности, поля фильтрации и земледельческие поля орошения, специальные водоотводящие устройства (сбросные и дренажные каналы).

14. Программа "Коллектор". Программа предназначена для оценки количественных характеристик показателей химического состава воды в системах канализации населенных пунктов, а также для расчета предельно-допустимых сбросов загрязняющих веществ абонентам сети канализации.

15. Программный комплекс "STALKER". Программный комплекс "STALKER" предназначен для разработки и экспертизы проектов нормативов образования отходов и лимитов на их размещение (ПНООЛР).

16. Программный комплекс "ШУМ". Программный комплекс "ШУМ" предназначен для расчета санитарно-защитной зоны промышленных предприятий по фактору шума

17. Программа "ЭкоПаспорт". Программа предназначена для накопления данных и формирования таблиц.

18. Программа "ЭкоПлатежи - учет и контроль". Программа "ЭкоПлатежи - учет и контроль" предназначена для учета и контроля поступлений платежей за загрязнение природной среды (c расчетом пени и оформлением выходных документов).

Учет и контроль своевременности перечислений платежей предприятий производится на основании данных, полученных из инспекции МНС, с начислением пени за несвоевременную оплату и определением недоимки (переплаты) на момент перечисления платы. При распределении оплаты учитываются изменения величины процентов перечисления денежных средств в бюджеты и фонды разных уровней. Производится учет взаимозачетов по выполненным мероприятиям, товарным и денежным взаимозачетам.

## IV. НПО «Поток»

Адрес фирмы разработчика: 197136, г. Санкт-Петербург, ул. Плуталова, д.8, НПО "ПОТОК". Официальный сайт фирмы разработчика - www.ecopotok.ru

Научно–производственное объединение ПОТОК специализируется на разработке и внедрении программных продуктов в области экологии и охраны окружающей природной среды с 1993 года. Программы НПО "Поток" предназначены для автоматизации деятельности в области рационального использования и охраны водных ресурсов, гидрометеорологии, промышленной и экологической безопасности. Большинство программных продуктов НПО "Поток" не имеют аналогов не только в России, но и за рубежом. Специалисты НПО "ПОТОК" принимали участие в программах международных проектов ЮНЕСКО (Европейский водный архив) и РФФИ-CRDF.

Рассмотрим некоторые программы НПО "Поток".

1. Программный пакет СБРОС предназначен для расчета предельно - допустимых сбросов (ПДС) предприятий - водопользователей в водные объекты. Расчет ПДС производится для выпусков предприятий в водотоки, водоемы и прибрежные зоны морей согласно нормативным документам и рекомендованным методикам расчета.

В состав пакета входят средства для ведения баз данных по предприятиямводопользователям региона с характеристиками их выпусков и составом сточных вод, гидрологическими и гидрохимическими характеристиками водных объектов, справочников веществ со значениями предельно-допустимых концентраций в водных объектах для различных категорий водопользования и методами их определения.

2. Программа СТОК предназначена для расчета прогнозируемого объёма поверхностного стока.

Расчетные объемы поверхностного стока используются при:

· оформлении лимитов и лицензий на водопользование,

· разработке нормативов ПДС загрязняющих веществ в водные объекты,

· разработке проектов ЛОС для очистки поверхностных стоков и др.

Программа СТОК (Версия 2.1) может работать совместно с программой СБРОС (Версия 2.1), используя общие базы данных.

Обе программы имеют удобный пользовательский интерфейс, обширную контекстно-зависимую справочную систему с рекомендациями по расчету.

3. Программа RATING предназначена для расчета экономического ущерба, наносимого производством при загрязнении земель и подземных вод. Расчет экономического ущерба, наносимого при несанкционированном размещении отходов (несанкционированные свалки). Экономический ущерб оценивается в рублевом эквиваленте в соответствии с методиками, утвержденными органами Госконтроля.

Научно-производственное объединение "Поток" предлагает уникальные программные продукты, предназначенные для решения практически любых прикладных инженерных задач в области охраны окружающей природной среды, гидрометеорологии, управления и использования водных ресурсов

4. Программа (мониторинг) "Поток-Гидрохимия" - ведение компьютерной базы данных по различным характеристикам загрязненности поверхностных вод. Оценка нормативов качества вод, составление различных запросов и формирование отчетов, построение совмещенных графиков по различным пунктам наблюдений.

5. Программа "Чистая вода" - ведение компьютерной базы данных по различным характеристикам загрязненности питьевой воды.

6. Программа "Прогноз час" - прогноз последствий воздействия на окружающую природную среду возможных аварийных и чрезвычайных ситуаций на предприятиях осуществляющих хранение взрывопожароопасных веществ (горючих газов, легковоспламеняющихся горючих жидкостей, нефтепродуктов).

7. Программа "Pollution" - расчет распространения загрязняющих веществ в водных объектах по рекомендованным расчетным методам ВОДГЕО (Фролова-Родзиллера), ТПИ, Государственного гидрологического института (ГГИ) и др.

8. Программный комплекс "Водные ресурсы" - гидрометеорологическая информационная система для анализа и обработки данных наблюдений на метеорологических станциях и гидрологических постах.

9. Программный комплекс "Каскад" - совместное решение на основе составления суточных русловых водных балансов (РВБ) для бассейна реки различных инженерных задач.

10. Программный продукт "Сток" - расчет объемов поверхностного стока с территорий промышленных предприятий.

## V. НПП "Логос-Плюс"

Адрес фирмы разработчика: Россия, 630099, г. Новосибирск, ул. Каменская 54. Официальный сайт фирмы разработчика: logos-plus.ru

Фирма Логос-Плюс создана в апреле 1998 года, и объединяет квалифицированных программистов и специалистов в воздухоохранной деятельности.

Основная деятельность: создание программных продуктов для решения задач управления выбросами в атмосферу от промышленных источников.

Основной продукт, разработанный НПП "Логос-Плюс" - программный комплекс (ПК) ЭРА, тиражируемая с 1999 года.

Предыдущие разработки специалистов НПП "Логос-Плюс" (в процессе их работы в фирме ЛОГОС) - программный комплекс АТМОСФЕРА и универсальная программа расчета загрязнения атмосферы ЛБЭД-РК были созданы в 1991 году для эксплуатации на персональных компьютерах под управлением операционной системы DOS. ПК ЭРА является дальнейшим естественным развитием этих программ и относится к следующему поколению программных продуктов, работающих под OS Windows.

Основные пользователи данных программ находятся в России и Казахстане.

Fenix+

Программа для определения расчетных величин индивидуального пожарного риска в зданиях и сооружениях.

FireGuard 2 Ultimate

Полнофункциональный инструмент, для комплексного категорирования зданий и помещений. Классификация взрывоопасных и пожароопасных зон. Реверсивное моделирование пожароопасной ситуации.

FireGuard 2 Professional

Полнофункциональный и мощный инструмент, для комплексного категорирования зданий и помещений. Классификация взрывоопасных и пожароопасных зон.

## **Экологическая безопасность в интернете**

Природоохранные органы РФ, экологические сайты республик и городов www.mnr.gov.ru - министерство природных ресурсов России.

www.voda.mnr.gov.ru - Федеральное агентство водных ресурсов МПР России.

co.ru - Экологический сайт Архангельской области.

www.priroda.org - Белорусский экологический портал ПРИРОДА.

www.rosleshoz.gov.ru – Федеральное агентство лесного хозяйства.

http://rpn.gov.ru – Федеральная служба по надзору в сфере Природопользования.

http://www.rosnedra.com - Федеральное агентство по недропользованию – Роснедра.

www.gosnadzor.ru – Федеральная служба по экологическому, технологическому и атомному надзору.

www.arkheco.ru – Экологический сайт Архангельской области.

www.minpriroda-rb.ru – Министерство природных ресурсов республики Бурятия.

www.rospotrebnadzor.ru - Федеральная служба по надзору в сфере защиты прав потребителей и благополучия человека.

voda.mnr.gov.ru - Федеральное агентство водных ресурсов.

www.roslesinforg.ru - ФГУП Рослесинфорг.

http://sreda.uz – Сайт об окружающей среде в Узбекистане.

http://www.doneco.org.ua – Донецкий экологический портал.

http://www.uzspb.uz – Общество охраны птиц Узбекистана.

http://www.rfgf.ru – Российский Федеральный геологический фонд «Росгеолфонд».

http://tfi-urfo.ru - ФГУ "ТФИ по Уральскому федеральному округу".

http://www.ecopages.ru – Министерство природных ресурсов и экологии РФ. База данных.

http://www.adm.khv.ru/invest2.nsf/pages/ru/ecology/ecology.htm - Экология Правительство Хабаровского края.

http://ecopiter.fatal.ru – Экология Санкт-Петербурга.

http://fenics.chat.ru – Московский центр гидрометеорологии и мониторинга окружающей среды.

http://www.mecd.gov.kg - Министерство экологии и чрезвычайных ситуаций Кыргызской Республики.

www.uznature.uz - Государственный комитет Республики Узбекистан по охране природы.

http://www.doncomeco.ru – Комитет по охране окружающей среды и природных ресурсов Администрации Ростовской области.

http://meteorf.ru/default.aspx - Федеральная служба по гидрометеорологии и мониторингу окружающей среды.

http://fcao.ru – ФГУ Федеральный центр анализа и оценки техногенного воздействия.

http://enerb.ru/structura1/main.php - ФГУ НТЦ Энергобезопасность.

http://vosafety.ru – ФГУ ВО Безопасность.

http://www.secnrs.ru – ФГУ НТЦ по ядерной и радиационной безопасности.

http://www.uznature.uz - Государственный комитет Республики Узбекистан по охране природы.

http://www.eco18.ru - Экологический Портал Удмуртской Республики

http://www.meteorf.ru - Федеральная служба по гидрометеорологии и мониторингу окружающей среды (Росгидромет)

http://www.admportal.tula.ru/catalog/2709.aspx - Департамент Тульской области по экологии и природным ресурсам

http://www.minpriroda.ru - Министерства природных ресурсов и охраны окружающей среды Удмуртской Республики

http://www.mprso.ru/ - Министерства природных ресурсов Свердловской области

http://mpr.stavkray.ru/ - Министерства природных ресурсов и ООС Ставропольского края

http://ecology-pmr.org/ - Министерство природных ресурсов и экологического контроля Приднестровской Молдавской республики

http://www.minpriroda.by/ - Министерства природных ресурсов и ООС Республики Беларусь

http://gov.cap.ru/main.asp?govid=4 – Минприроды Чувашии

http://ecology.irkobl.ru - Министерство природных ресурсов и экологии Иркутской области

http://mpr.orinfo.ru - Министерство природных ресурсов, экологии и имущественных отношений Оренбургской области

http://www.mpr73.ru - Министерство лесного хозяйства, природопользования и экологии Ульяновской области

http://www.krskstate.ru/nature/execute/min/0/doc/111 - Министерство природных ресурсов и лесного комплекса Красноярского края

http://mpr.khabkrai.ru – Министерство природных ресурсов Хабаровского края

http://www.mprrb.ru/mpr - Министерство природных ресурсов и экологии Республики Башкортостан

http://minprir.e-zab.ru - Министерство природных ресурсов и экологии Забайкальского края

http://old.e-mordovia.ru//main/pravitelstvo/pages/nature.php - Министерство лесного, охотничьего хозяйства и природопользования Республики Мордовия

http://www.geo.gov.kg - Министерство природных ресурсов Кыргызской республики

http://www.ecology.donbass.com - Государственное управление экологии и природных ресурсов в Донецкой области

http://gov.cap.ru/main.asp?govid=610 - Управление экологии города Чебоксары

http://www.admlr.lipetsk.ru/rus/adm/dep\_eco.php - Управление экологии и природных ресурсов Липецкой области

Информационные сайты

http://ecofriendly.ru - Экологические штучки

http://eco.rian.ru – «РИА Новости» Экология

www.eco-net.ru – Экология России.

www.priroda.ru - Национальный портал Природа.

www.forest.ru - Сайт содержит основную информацию о российских лесах, о лесопользовании и системе управления лесами в Российской Федерации, подготовленную с использованием официальных источников.

www.ecolife.org.ua - EcoLife Украина.

www.businesseco.ru - Предпринимательство и экология г. Москва.

www.ecocommunity.ru - Самая актуальная информация по экологии.

www.ecoportal.ru - Экологический портал.

www.ecoinform.ru - ЭкоИнформ.Агенство экологической информации "ИНЭКО". www.rgp.agava.ru - Российские зеленые страницы.

www.ecoprojects.ru - На этой странице собрана краткая информация о самых различных проектах и исследованиях по экологии, биологии, охране окружающей среды, переработке отходов и др.

www.ecohome.ru – Cайт об экологии жилья.

www.ecologysite.ru – Каталог экологических сайтов.

www.ecobit.ru – Экологический портал «ЭКОБИТ».

http://www.priroda.su – «Человек и окружающая среда».

http://www.ecoexpertcenter.ru - ООО «Научный центр - Охрана биоразнообразия» РАЕН.

http://nileo.grsu.by – Экологическая педагогика.

http://ecocity21.narod.ru – Зеленая религия.

http://facepla.net – Экологический дайджест.

http://www.ecotravel.ru – Центр экологических путешествий.

http://freeenergyengines.ru – Сайт об источниках свободной энергии.

http://www.pnoolr.com – Все о разработке проекта ПНООЛР.

http://www.ecom-info.spb.ru – Центр экспертиз Санкт-Петербургского общества естествоиспытателей.

http://www.engineering-ecology.narod.ru – Электронная библиотека. Материалы по инженерной экологии.

http://www.oglibrary.ru – Электронная библиотека технической литературы «Нефть и газ».

http://www.bioray.ru – Новости экологии. Погода, работа, развлечения.

http://www.biodat.ru – Поисковый экологический каталог.

http://www.climatechange.ru – Сайт об изменении климата.

http://www.meteo.ru – Российский гидрометеорологический портал.

http://nature.ok.ru – Редкие и исчезающие животные России и зарубежья.

http://www.cawater-info.net – Водные ресурсы и экология Центральной Азии.

http://www.caresd.net - Окружающая среда и устойчивое развитие в Центральной Азии и России.

http://www.unep-wcmc.org - Всемирный центр мониторинга охраны окружающей среды.

http://wdc.nbii.gov/ma - Всемирный центр данных по биоразнообразию и экологии. http://www.eco-web.com - Зеленые страницы.

http://ecology.gpntb.ru – Экологический раздел сайта ГПНТБ России.

http://www.ecoculture.ru – Экокультура.

http://ecokom.net – Проектная экология.

http://www.ecokom.net - Ecokom - проектная экология

http://zelenyshluz.narod.ru/ - Зеленый шлюз – путеводитель по экологическим ресурсам.

http://econews.uz - Экологический портал Узбекистана.

http://sreda.uz - сайт об окружающей среде в Узбекистане.

http://www.tugai.uz - Сохранение тугайных лесов и укрепление систем охраняемых территорий в дельте реки Амударья в Каракалпакстане.

http://top.econews.uz - Рейтинг экологических сайтов Узбекистана.

http://www.greenwaves.com/russian - GREENWAVES Международный портал по экологии и окружающей среде

http://ecokub.blogspot.com – Экологический блог

http://www.ecosystema.ru - Экологический центр «Экосистема»

http://ecofaq.ru - Экологический портал ECOFAQ.ru

http://www.ecologylife.ru – Экология окружающей среды стран СНГ.

http://ecoteco.ru - информационно-аналитический Интернет портал о технологиях http://www.doneco.org.ua – Донецкий экологический портал

http://dynamic.igce.ru/ - сайт о тенденциях и динамике загрязнения природной среды Российской Федерации

Общественные организации, движения, фонды, союзы, форумы, гильдии www.ecolife.org.ua - EcoLife Украина.

www.vernadsky.ru - Неправительственный экологический фонд им. В. И. Вернадского.

www.ecopolicy.ru - Центр экологической политики России.

www.ecounion.ru - Санкт-Петербургский экологический союз.

www.seu.ru - Международный социально-экологический союз.

www.eco-rus.com - Эко-Русь.

www.ecoguild.ru - Гильдия экологов.

www.eco-forum.ru - Человек. Природа. Наука. Техника-2005. Экофорум.

www.h-cosmos.ru - Портал Экология, Космос, Знание.

www.ecogorod.ru - Официальный контакт-сайт РО Фонд содействия экологической безопасности.

www.ygpe.narod.ru - Общественное Объединение "Молодежная Группа по Защите Окружающей Среды".

www.greenpeace.org - Greenpeace Russia (Гринпис России).

www.ecoworld.ru - Глобальный Просветительский Проект "ЭкоМир".

www.pilipovich.narod.ru/nature.html - Сайт, посвящённый ЭКОЛОГИЧЕСКОЙ ФИЛОСОФИИ.

www.ecosystema.ru – Экологический центр «Экосистема».

www.ecology-94.narod.ru – Глобальная экология.

http://www.soc-eco.ru – Фонд «Социальная экология» Некоммерческая организация.

http://www.green-cross.ru – Неправительственная общественная организация «Российский зеленый крест».

http://www.eastgreencross.ru – Дальневосточная Межрегиональная экологическая организация «Зеленый крест».

http://www.greencross.by/ru/article/index.php - Общественная организация «Белорусский зеленый крест».

http://www.greenpatrol.ru – «Зеленый патруль» общероссийская общественная организация.

http://www.wwf.ru – Всемирный фонд дикой природы.

http://green.tomsk.ru – Сибирское экологическое агентство.

http://www.purecoast.ru – ММОО «Чистые берега».

http://greenhotline.ru – Горячая зеленая линия.

http://www.forestforum.ru – Лесной форум Гринпис России.

http://www.pomreke.ru – Российская сеть рек.

http://www.nkama.my1.ru – Национальный парк «Нижняя Кама».

http://www.wildnet.ru – Эколого-просветительский центр «Заповедники».

http://www.biodiversity.ru – Благотворительный фонд «Центр охраны дикой природы».

http://naveki.ru – Первая экологическая социальная сеть.

http://dop.environment.ru – Движение дружин охраны природы.

http://accord.cis.lead.org – Центр по проблемам окружающей среды и устойчивого развития «ЭКО-Согласие».

http://www.ifaw.org/ifaw\_russia - Международный фонд защиты животных.

http://www.greenpatrol.ru - Общероссийская общественная организация «Зеленый патруль».

Журналы

www.ecoindustry.ru - Журнал Экология производства.

www.ecomonitor.ru - Экомонитор Интернет издание об экологии и персональной экологической безопасности.

www.ecoregion.ru - Журнал "Проблемы региональной экологии".

www.ecovestnik.ru - Журнал "Экологический вестник России".

www.cbsafety.ru - Информационно-аналитический журнал "Химическая и биологическая безопасность".

www.ecomagazine.ru - Деловой экологический журнал.

www.esco-ecosys.narod.ru - Электронный журнал энергосервисной компании "Экологические системы.

www.lesgazeta.ru - «Российская лесная газета».

www.gosresurs.ru – Общественно-политический журнал МПР РФ «Государственное управление ресурсами».

www.ecovestnik.ru – Журнал «Экологические нормы. Правила. Информация».

www.ecolife.ru – Журнал «Экология и жизнь».

www.ecosinform.ru – Журнал «ЭКОС» и «ЭКОС-информ».

www.ecomagazine.ru - Деловой экологический журнал.

vestnik.ecoguild.ru – Журнал «Экологический вестник Московского региона».

wasterecycling.ru - Журнал специализированный "Рециклинг отходов".

www.prombez.com - Журнал "Промышленная безопасность и экология".

http://greenword.ru – Интернет журнал «Человек и природа/Экология и окружающая среда».

http://www.ecosever.ru – Журнал об экологии «Экология Севера».

http://srv5.uni-dubna.ru/journal - Журнал «Устойчивое развитие. Наука и практика». http://www.eco-plan.ru – Журнал «Экологическое планирование и управление».

http://www.izdatgeo.ru/ - Академическое издательство «ГЕО» (Журналы «География и природные ресурсы», «Сибирский экологический журнал», «Криосфера земли», «Геология и геофизика»

http://www.sevin.ru/volecomag/index.html - Приволжский экологический журнал.

http://www.sibran.ru/secjw.htm - Сибирский экологический журнал.

http://www.nsu.ru/community/nature/books/vestniks.htm - Сибирский экологический вестник.

http://www.index.org.ru/eco/ - Бюллетень «Экология и права человека».

http://www.friends-partners.org/oldfriends/valery/econews/econews.html -

Экологический электронный журнал Независимого Центра Экологической Информации "EcoNews".

http://www.ecolife.ru/ - Научно-популярный и образовательный журнал «Экология и жизнь».

http://econews.uz/econews/rus/journal/index.html - журнал «Экология хабарномаси - Экологический вестник» Узбекистана.

Утилизация и переработка отходов

www.ekspo-perm.ru – «ЭКСПО» ООО

www.uraleco.ruprom.net – «УралТрейдГрупп-ОЙЛ» ООО

http://waste.uz - Информационный справочный ресурс Узбекистана «Управление отходами».

www.mazut.net - Переработка автошин в мазут

www.battery.ru - Переработка аккумуляторных батарей

www.gosthim.ru - Переработка пластика

www.waste.ru - Экологические новости, Обзор технологии и оборудования для работы с отходами

www.wastex.ru - Ярославская торгово-промышленная палата. Торговая система по отходам.

www.waste-tech.ru - Международная выставка и конгресс по управлению отходами.

www.demercur.chat.ru - Демеркуризация, очистка от заражения ртутью

www.recyclers.ru - Индустрия вторичных ресурсов

www.econet.ru - ООО "Новейшие экологические технологии"

www.ggo.ru - Гипрогазоочистка

www.mirmusora.ru - 4-я Международная выставка и конгресс по управлению отходами

www.eco-en.ru - «Эко-Энергия - гранулирование древесины и древесных отходов (фанерная пыль, древесная мука, опил, стружка), торфа, соломы, шелухи, лузги подсолнуха и птичьего (куринного) помета в биотопливо»

ttp://www.fid-dubna.ru – Утилизация и переработка ртутных ламп (оборудование).

http://www.microzym.ru – Экологические биотехнологии «Микрозим».

http://zorgbiogas.ru – Биогаз и биогазовые установки, утилизация биоотходов.

http://www.kvantmineral.ru – Материалы для очистки воды.

Научно-исследовательские институты

www.hydromet.com - Дальневосточный НИИ гидрометеорологии.

www.fpp.ru - МИЭПП МНЭПУ

www.atmosfera-npk.ru - НПК "Атмосфера"

www.gubkin.ru - РГУ Нефти и газа им. И.М.Губкика. Курсы по промышленной экологии в Москве

ice.perm.ru - ПКНИКИ (ПНИКИ) ДЭП

http://smtueco.ru – Кафедра «Экологии промышленных зон и акваторий» Санкт-Петербургского Государственного Морского Технического Университета.

http://www.ecobez.narod.ru/standarty.html - кафедра «Экологической безопасности и устойчивого развития регионов СПбГУ.

http://www.ecocity.ru - Научно-исследовательский и проектно-изыскательский институт экологии города.

http://ecoguz.ru - Кафедра почвоведения, экологии и природопользования Государствееного университета по землеустройству.

http://www.mhts.ru - кафедра экологии и промышленной безопасности МГТУ

http://fcrisk.ru - Федеральное государственное учреждение науки "Федеральный научный центр медико-профилактических технологий управления рисками здоровью населения"

http://www.mniiekotek.ru – ОАО МНИИЭКОТЭК

http://pstu.ac.ru/title1/faculties/adf/?cid=5 – кафедра охраны окружающей среды ПГТУ

http://www.eco.pstu.ac.ru – Экологический консалтинговый центр ПГТУ

http://www.sevin.ru/fundecology - Кафедра общей экологии Биологического факультета МГУ им. М.В. Ломоносова. Институт проблем экологии и эволюции им. А.Н. Северцова РАН

http://www.nii-atmosphere.ru - Научно-исследовательский институт охраны атмосферного воздуха (ОАО НИИ "Атмосфера")

http://http://voeikovmgo.ru/ - Государственное учреждение «Главная геофизическая обсерватория им. А.И.Воейкова» (ГУ «ГГО»)

http://www.igce.ru/ - Институт глобального климата и экологии (ИГКЭ)

http://climatechange.igce.ru/ - Web-сайт "ГУ Института глобального климата и экологии (ИГКЭ) Росгидромета и РАН", посвящённый вопросам изменения климата

Коммерческие организации